### **BAB VI**

#### **KESIMPULAN DAN SARAN**

#### **6.1 Kesimpulan**

Berdasarkan penelitian yang telah dilakukan, dapat disimpulkan bahwa pengembangan aplikasi sistem informasi Technocenter *form order monitoring* menggunakan metode *Scrum* terdiri dari beberapa tahapan yaitu: (1) *product backlog*, (2) *sprint planning meeting*, (3) *sprint backlog*, (4) *sprint*, (5) *daily stand up meetng*, (6) *sprint review*, (7) *sprint retrospective*. Penggunaan metode *Scrum* dapat mengatasi beberapa kendala yang dialami pada saat fase pengembangan aplikasi dimulai. *Scrum* juga dapat mengatasi perubahan kebutuhan pada saat fase pengembangan aplikasi sedang berlangsung. Contohnya seperti saat *product backlog* yang belum terselesaikan pada fase *sprint* awal belum selesai, maka *product backlog* tersebut dapat diulas dan dikerjakan kembali pada fase *sprint* berikutnya. *Controlling* juga dapat dengan mudah dilakukan karena setiap harinya selalu diadakan *meeting* secara berkala pada tahapan *daily scrum*.

Hasil penelitian ini menghasilkan suatu perangkat lunak sistem informasi yang membantu *requester order* dari berbagai kantor cabang ACC di seluruh indonesia dalam melakukan pengajuan/permintaan SDM (*resource needs*) ke Technocenter untuk proyek yang *requester order* sedang bangun. Serta dapat membantu *techno project admin* dalam mengelola permintaan *resource needs* dari *requester order*. Adapun beberapa fitur yang dibuat berdasarkan kebutuhan dari *product owner* adalah sebagai berikut :

- a. Pengelolaan proyek yang diajukan (*incoming project*).
- b. Pengelolaan proyek yang diterima (*registered project*).
- c. Pengelolaan proyek yang ditolak (*rejected project*).
- d. Pengelolaan *resource needs.*
- e. Pengelolaan *user.*
- f. Pengelolaan *dashboard.*

#### **6.2 Saran**

Saran yang bisa dijadikan bahan pertimbangan untuk melakukan penelitian selanjutnya adalah:

- 1. Perlu adanya penelitian lanjutan tentang perancangan sistem informasi menggunakan metode *Scrum*.
- 2. Melakukan lanjutan pengembangan sistem informasi Technocenter *form order monitoring*.

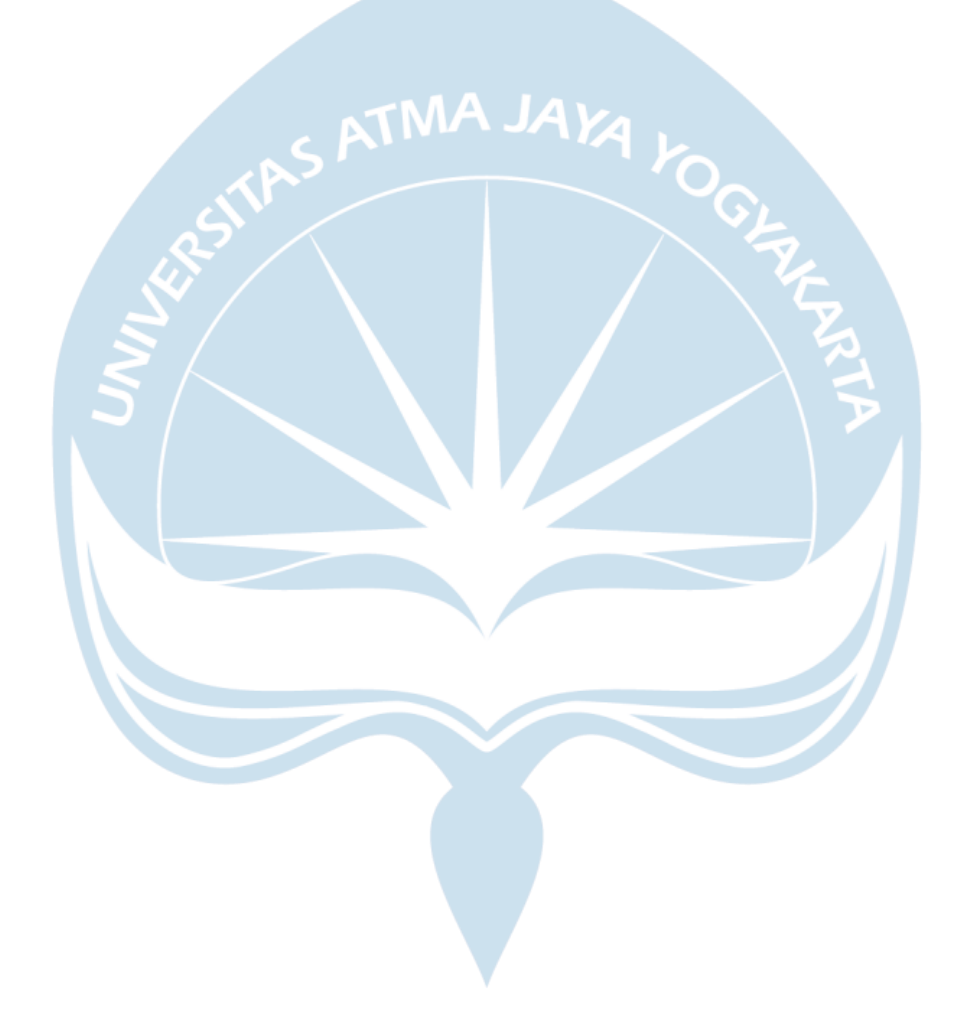

#### **DAFTAR PUSTAKA**

- [1] H. R. Suharno, N. Gunantara, and M. Sudarma, "Manajemen Proyek Dalam Industri & Organisasi Digital," vol. 19, no. 2, 2020.
- [2] I. Scrum, P. Pengembangan, and A. Sistem, "RESERVASI ONLINE MENGGUNAKAN PHP Ndaru Ruseno , Program Studi Teknik Informatika , STMIK Bani Saleh , Penelitian " Implementasi Scrum pada Pengembangan Aplikasi Sistem Reservasi Online " bertujuan untuk membantu mengelola sistem penyewaan fasilitas di Isl," vol. 9, no. 1, pp. 8–15, 2019.
- [3] D. Rahmawati, "Analisis Faktor Faktor yang Berpengaruh Terhadap Pemanfaatan Teknologi Informasi," *J. Ekon. dan Pendidik.*, vol. 5, no. 1, pp. 107–118, 2012, doi: 10.21831/jep.v5i1.606.
- [4] J. Publikasi and T. Informatika, "Implementasi metode scrum pada perancangan sistem informasi tata usaha sekolah berbasis web," vol. 1, no. 1, 2022.
- [5] M. Nurdin, "PERANCANGAN SISTEM INFORMASI PURCHASE ORDER BARANG MENGGUNAKAN FORECASTING PADA TOKO GROSIR ( STUDI KASUS TOKO GROSIR HIDAYAH )."
- [6] D. Of, W. W. Recording, and A. At, "PERANCANGAN APLIKASI PENCATATAN PERSEDIAAN GUDANG BERBASIS WEBSITE PADA CV . WAHANA LANGGENG SEMBADA DENGAN METODE AGILE SCRUM DEVELOPMENT DESIGN OF WEBSITE-BASED WAREHOUSE RECORDING APPLICATION AT," vol. 8, no. 5, pp. 7241–7249, 2021.
- [7] D. Darmawan and A. Ratnasari, "Rancang Bangun Sistem Informasi Manajemen Proyek Berbasis Web Pada Pt Seatech Infosys," *J. Sisfokom (Sistem Inf. dan Komputer)*, vol. 9, no. 3, pp. 365–372, 2020, doi: 10.32736/sisfokom.v9i3.931.
- [8] A. Rama Febrianto, A. Wulansari, and L. Latipah, "Pengembangan Sistem Pengelolaan dan Pemantauan Proyek dengan Metode Agile Pola Scrum," *J. Tek. Inform. dan Sist. Inf.*, vol. 6, no. 2, pp. 206–221, 2020, doi: 10.28932/jutisi.v6i2.2592.
- [9] V. Chandra, "Comparison between Various Software Development Methodologies," *Int. J. Comput. Appl.*, vol. 131, no. 9, pp. 7–10, 2015, doi: 10.5120/ijca2015907294.
- [10] A. A. Nugraha, F. Amalia, and A. H. Brata, "Pengembangan Media Pembelajaran Perakitan Komputer Dengan Menerapkan Metode Agile Software Development," *J. Pengemb. Teknol. Inf. dan Ilmu Komput. Univ. Brawijaya*, vol. 2, no. 6, pp. 2200–2210, 2018, [Online]. Available: http://j-ptiik.ub.ac.id.
- [11] M. Mahalakshmi and M. Sundararajan, "Traditional SDLC Vs Scrum Methodology – A Comparative Study," vol. 3, no. 6, pp. 2–6, 2013.
- [12] S. Hadji, M. Taufik, and S. Mulyono, "Implementasi Metode Scrum Pada Pengembangan Aplikasi Delivery Order Berbasis Website ( Studi Kasus Pada Rumah Makan Lombok Idjo Semarang )," *Konf. Ilm. Mhs. Unissula 2*, pp. 32– 43, 2019.
- [13] S. Hardani, "Pengembangan Sistem Informasi KPR Syariah Dengan Metode Scrum," *J. Imu Pengetah. dan Teknol. Komput.*, vol. 4, no. 2, pp. 223–230, 2019.
- [14] R. Sistem, "JURNAL RESTI Pengembangan Aplikasi Tiga-Tingkat Menggunakan Metode Scrum pada," vol. 5, pp. 169–176, 2022.
- [15] M. A. Dewi and R. Irham, "Penerapan Agile Scrum Pada Pengembangan Aplikasi Bimbingan Daring Skripsi Mahasiswa," 2021.
- [16] Y. Wahyudin and D. N. Rahayu, "Analisis Metode Pengembangan Sistem Informasi Berbasis Website: A Literatur Review," *J. Interkom J. Publ. Ilm. Bid. Teknol. Inf. dan Komun.*, vol. 15, no. 3, pp. 26–40, 2020, doi: 10.35969/interkom.v15i3.74.
- [17] M. Manuhutu and J. Wattimena, "Perancangan Sistem Informasi Konsultasi Akademik Berbasis Website," *J. Sist. Inf. Bisnis*, vol. 9, no. 2, p. 149, 2019, doi: 10.21456/vol9iss2pp149-156.
- [18] S. Anwar, L. Andrawina, and A. F. Rizana, "Perancangan Sistem Informasi

Untuk Pengelolaan Data Warga Dalam Tingkat RT Dengan Metode Scrum," *e-Proceeding Eng.*, vol. 7, no. 2, pp. 6137–6146, 2020.

- [19] D. Riswanda and A. T. Priandika, "Analisis Dan Perancangan Sistem Informasi Manajemen Pemesanan Barang Berbasis Online," *J. Inform. dan Rekayasa Perangkat Lunak*, vol. 2, no. 1, pp. 94–101, 2021, [Online]. Available: http://jim.teknokrat.ac.id/index.php/informatika/article/view/730.
- [20] W. Warkim, M. H. Muslim, F. Harvianto, and S. Utama, "Penerapan Metode SCRUM dalam Pengembangan Sistem Informasi Layanan Kawasan," *J. Tek. Inform. dan Sist. Inf.*, vol. 6, no. 2, pp. 365–378, 2020, doi: 10.28932/jutisi.v6i2.2711.
- [21] A. Ozierańska, A. Skomra, D. Kuchta, and P. Rola, "The critical factors of Scrum implementation in IT project– the case study," *J. Econ. Manag.*, vol. 25, no. 3, pp. 79–96, 2016, doi: 10.22367/jem.2016.25.06.
- [22] W. S. Jaya, "JITE ( Journal of Informatics and Telecommunication Engineering ) Design and Development of Software Project Management System using Scrum," vol. 5, no. January, pp. 483–493, 2022.
- [23] J. Sutherland and K. Schwaber, "The Scrum Papers : Nut, Bolts, and Origins of an Agile Framework The Scrum Papers : Nut , Bolts , and Origins of an Agile Framework."
- [24] F. Dakwah, I. Sunan, and A. Surabaya, "PARTICIPANT OBSERVATION DAN PERSONAL DOCUMENTS DALAM PENELITIAN KUALITATIF BKI," vol. 02, no. 01, pp. 48–64, 2012.
- [25] D. W. A. Nugroho, "Rancang Bangun Sistem Informasi Gelanggang Olahraga berbasis Web dengan Metode Scrum," *JATISI (Jurnal Tek. Inform. dan Sist. Informasi)*, vol. 8, no. 4, pp. 1733–1749, 2021, doi: 10.35957/jatisi.v8i4.1132.
- [26] Y. Palopak and R. S. L. Tobing, "Perancangan Sistem Informasi Pencatatan Form Order Berbasis Web pada PT . United Trans Perkasa Designing Order Form Recording Web-based Information System at PT . United Trans Perkasa,"

#### **LAMPIRAN**

#### **Lampiran 1.1 API** *user login*

API Desc : API ini digunakan untuk akses web dan cms semua dalam sistem Technocenter formulir order monitoring menggunakan NPK dan Password. URL & Authorization : menggunakan ketentuan yang ada di SoftwareAG

Endpoint : /promag/loginuser

Method : POST

Request Type : JSON

Request Format :

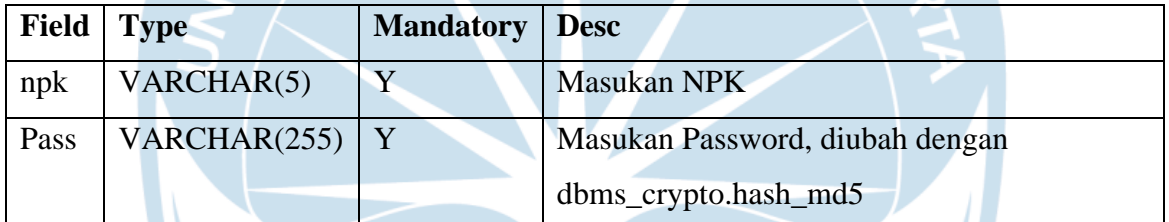

Contoh Request :

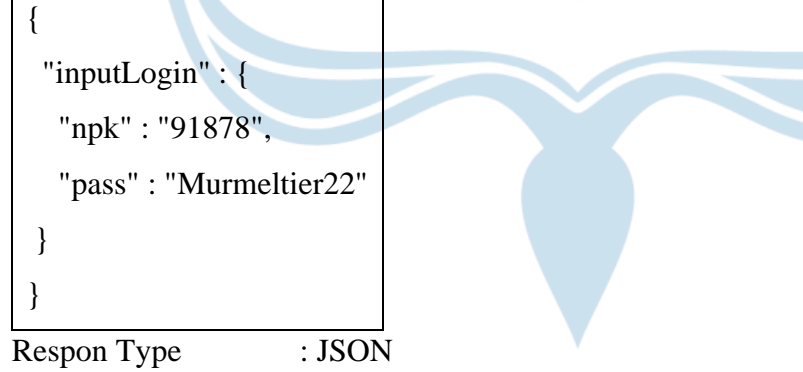

Respon Format :

Table MST\_USER

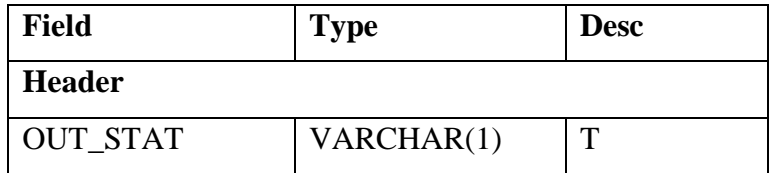

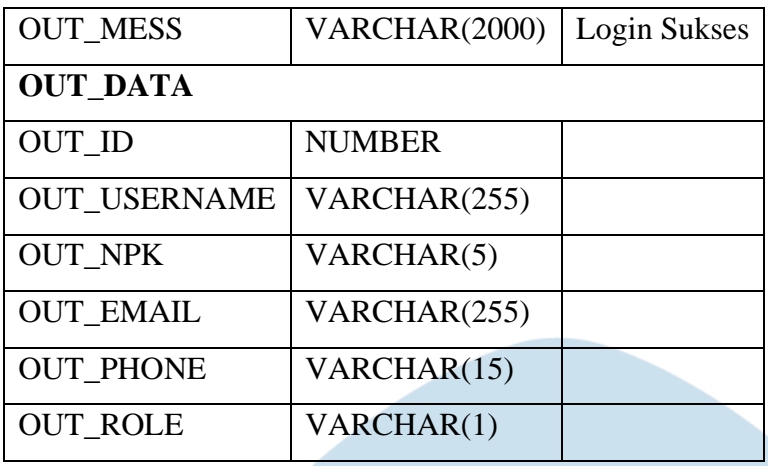

# **Lampiran 2.1 API** *all project management*

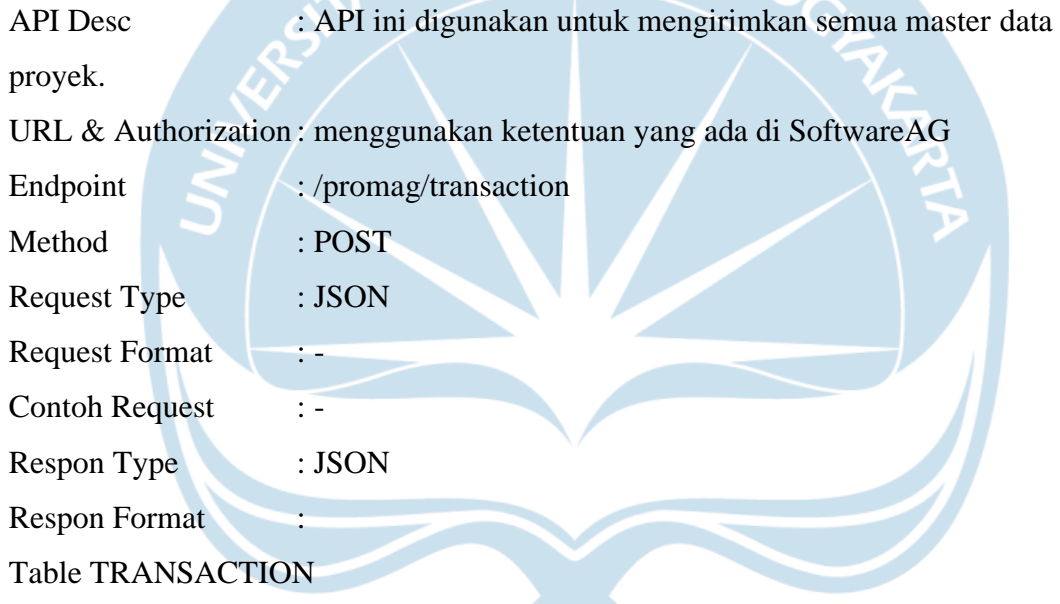

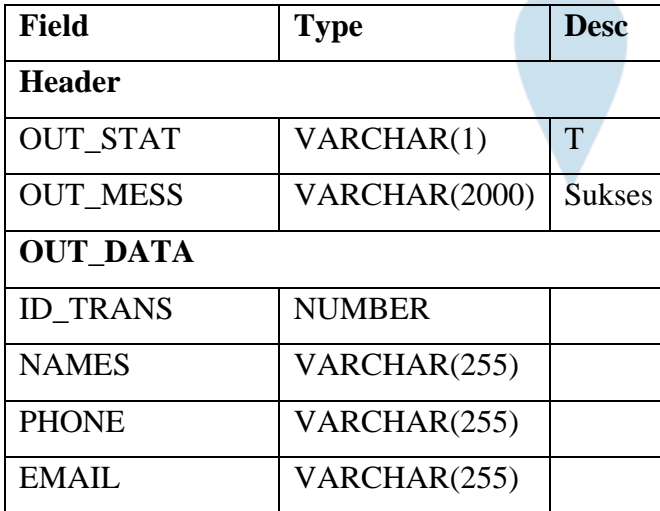

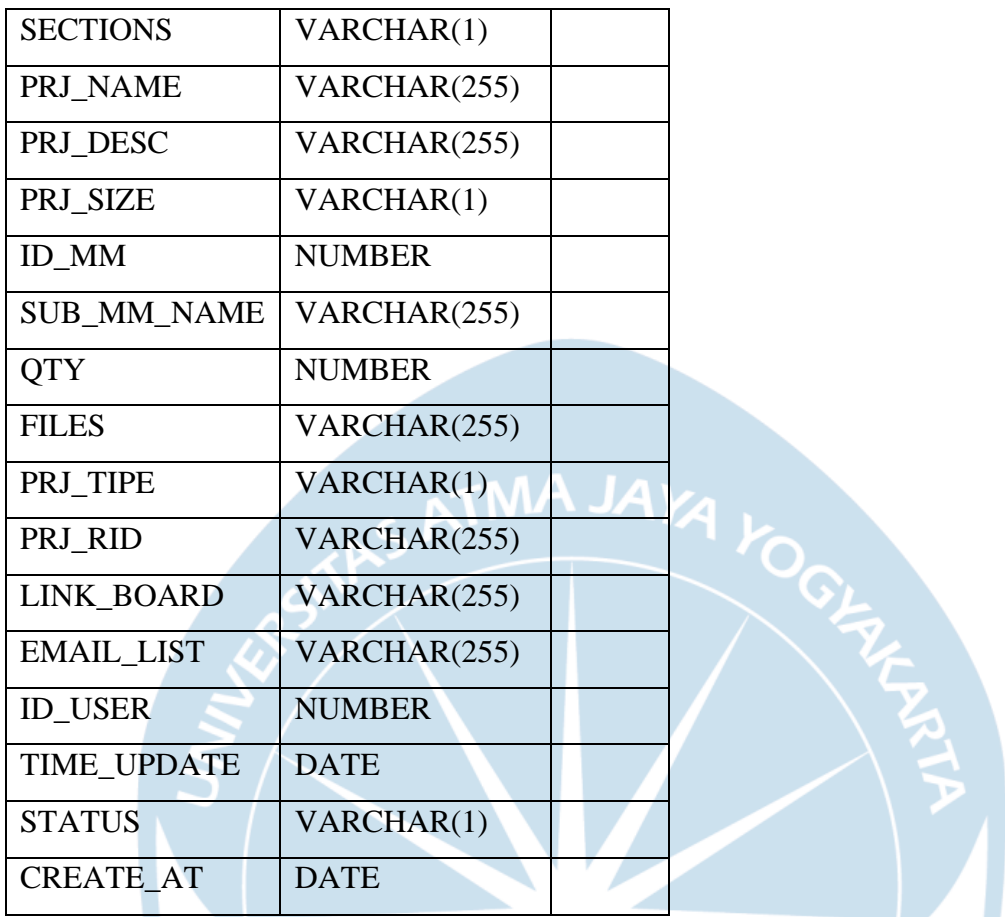

### **Lampiran 3.1 API** *project management by id*

API Desc : API ini digunakan untuk mengirimkan data Transaction sesuai

Id yang dimasukan.

URL & Authorization : menggunakan ketentuan yang ada di SoftwareAG

- Endpoint : /promag/transbyid
- Method : POST
- Request Type : JSON

Request Format :

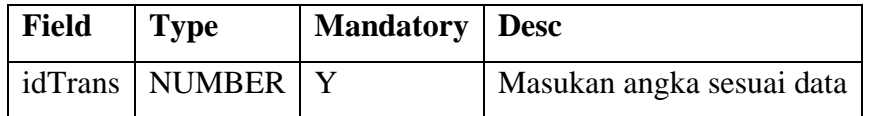

Contoh Request :

{ "inputMmForm" : {

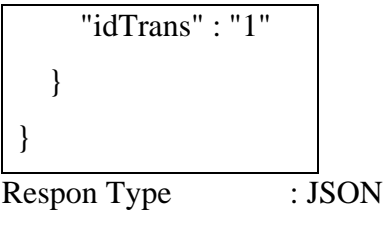

Respon Format :

Table TRANSACTION

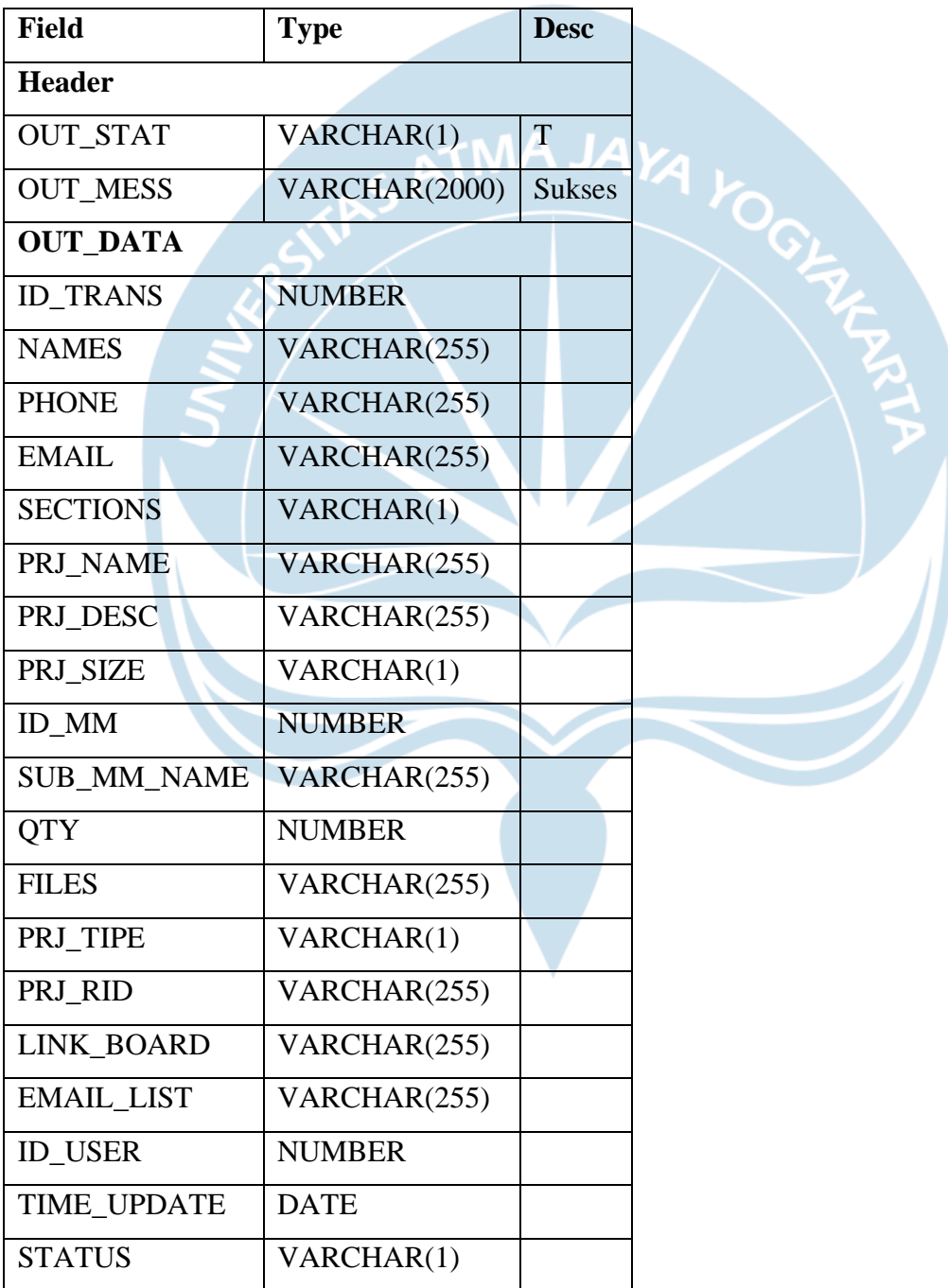

```
CREATE_AT DATE
Contoh Respon :
{
   "OUT_STAT": "T",
   "OUT_MESS": "Sukses",
   "OUT_DATA": [
     {
        "ID_TRANS": 1,
                                         JAKA KOGL
        "NAMES": "Udin alaudin",
        "PHONE": "085775406488",
        "EMAIL": "udin@acc.co.id",
        "SECTIONS": "4",
        "PRJ_NAME": "Generated by automated test (one step) edited",
        "PRJ_DESC": "Generated by automated test (one step), and this is step before 
batch test edited",
        "PRJ_SIZE": "2",
        "ID_MM & QTY": [
          {
            "ID_MM": 1,
            "SUB_MM_NAME": "Visio edited",
            "QTY": 2
          },
          {
            "ID_MM": 3,
            "SUB_MM_NAME": "Ionic",
            "QTY": 1
          },
\left\{ \begin{array}{c} \end{array} \right. "ID_MM": 7,
            "SUB_MM_NAME": "PLSQL edited",
```

```
108
```

```
 "QTY": 3
          },
\left\{ \begin{array}{c} \end{array} \right. "ID_MM": 10,
             "SUB_MM_NAME": "Selenium edited",
             "QTY": 2
          }
        ],
        "FILES": "https://acc-dev.outsystemsenterprise.com/ACCProMAG",
        "PRJ_TIPE": "2",
        "PRJ_RID": "REQ11113",
        "LINK_BOARD": "https://acc-projects.monday.com/boards/23558783552",
        "EMAIL_LIST": "shazi2@acc.co.id, udin2@gmail.com, siapa2@email.co.id",
        "ID_USER": 1,
        "TIME_UPDATE": "2022-04-04 15:26:09.0",
        "STATUS": "F",
        "CREATE_AT": "2022-04-03"
     }
   ]
```
### **Lampiran 4.1 API** *insert project management*

API Desc : API ini digunakan untuk membuat data Transaction.

URL & Authorization : menggunakan ketentuan yang ada di SoftwareAG

Endpoint : /promag/transinsert

Method : POST

Request Type : JSON

Request Format:

}

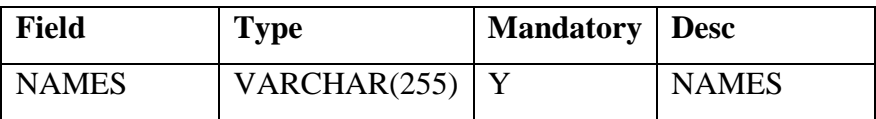

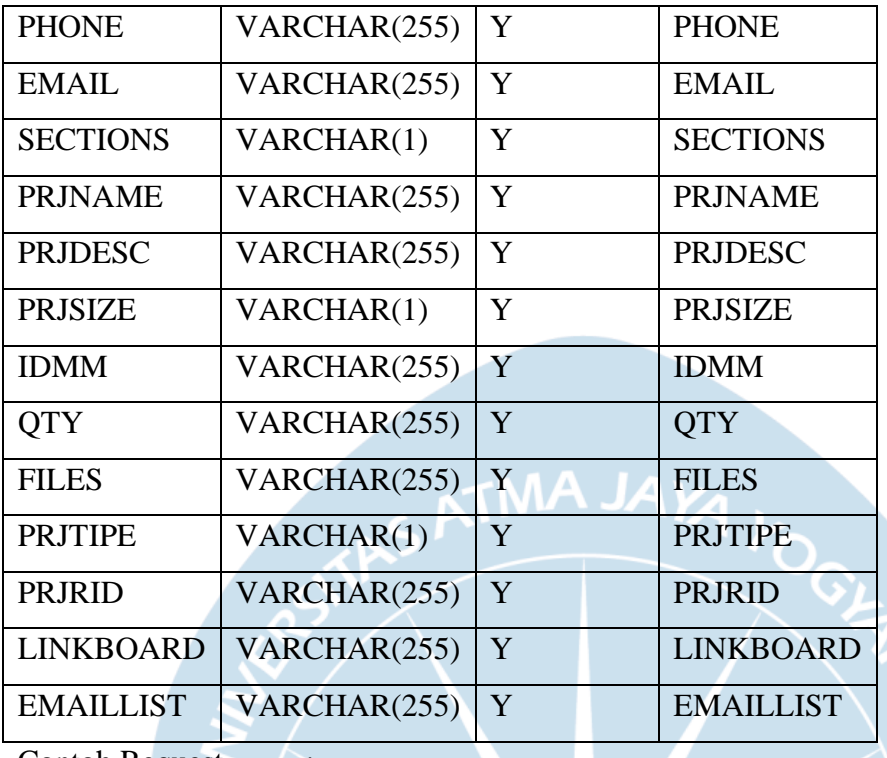

Contoh Request

{

"insertTrans" : {

"names" : "ProMAG",

"phone" : "085158150404",

"email" : "promag@acc.co.id",

"sections" : "1",

"prjname" : "ACC ProMAG",

"prjdesc" : "Membuat sistem request order dalam Astra Group",

"prjsize" : "1",

"idmm" : "01;02;03;04;05;06;07;08",

"qty": "01;02;02;01;03;01;01;01",

"files" : "drive.com",

"prjtipe" : "1",

"prjrid" : "REQ12345678",

"linkboard" : "1",

"emaillist" : "hahahaha@acc.co.id;hehehehe@acc.co.id;hihihihi@acc.co.id"

}

}

Respon Type : JSON

Respon Format :

Table TRANSACTION

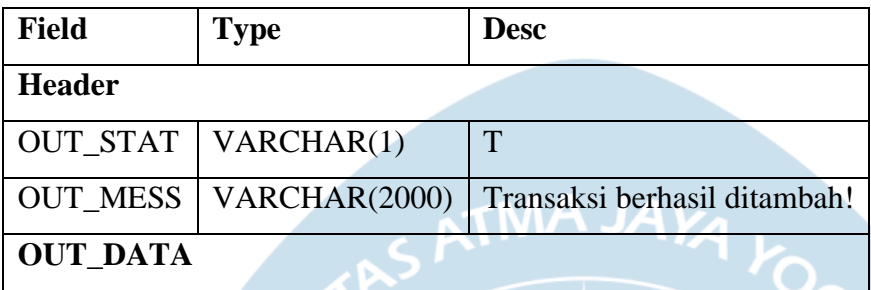

### **Lampiran 5.1 API** *update project management*

API Desc : API ini digunakan untuk mengubah data Transaction sesuai Id yang dimasukan.

URL & Authorization : menggunakan ketentuan yang ada di SoftwareAG

Endpoint : /promag/transupdate

Method : POST

Request Type : JSON

Request Format :

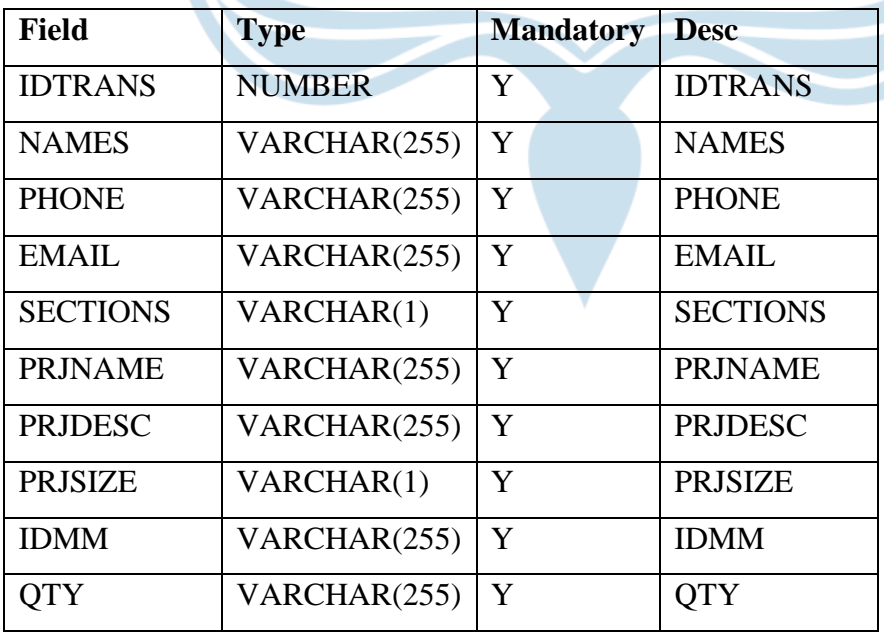

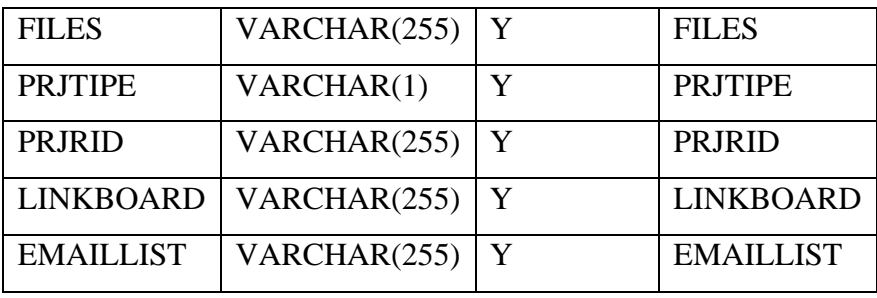

Contoh Request :

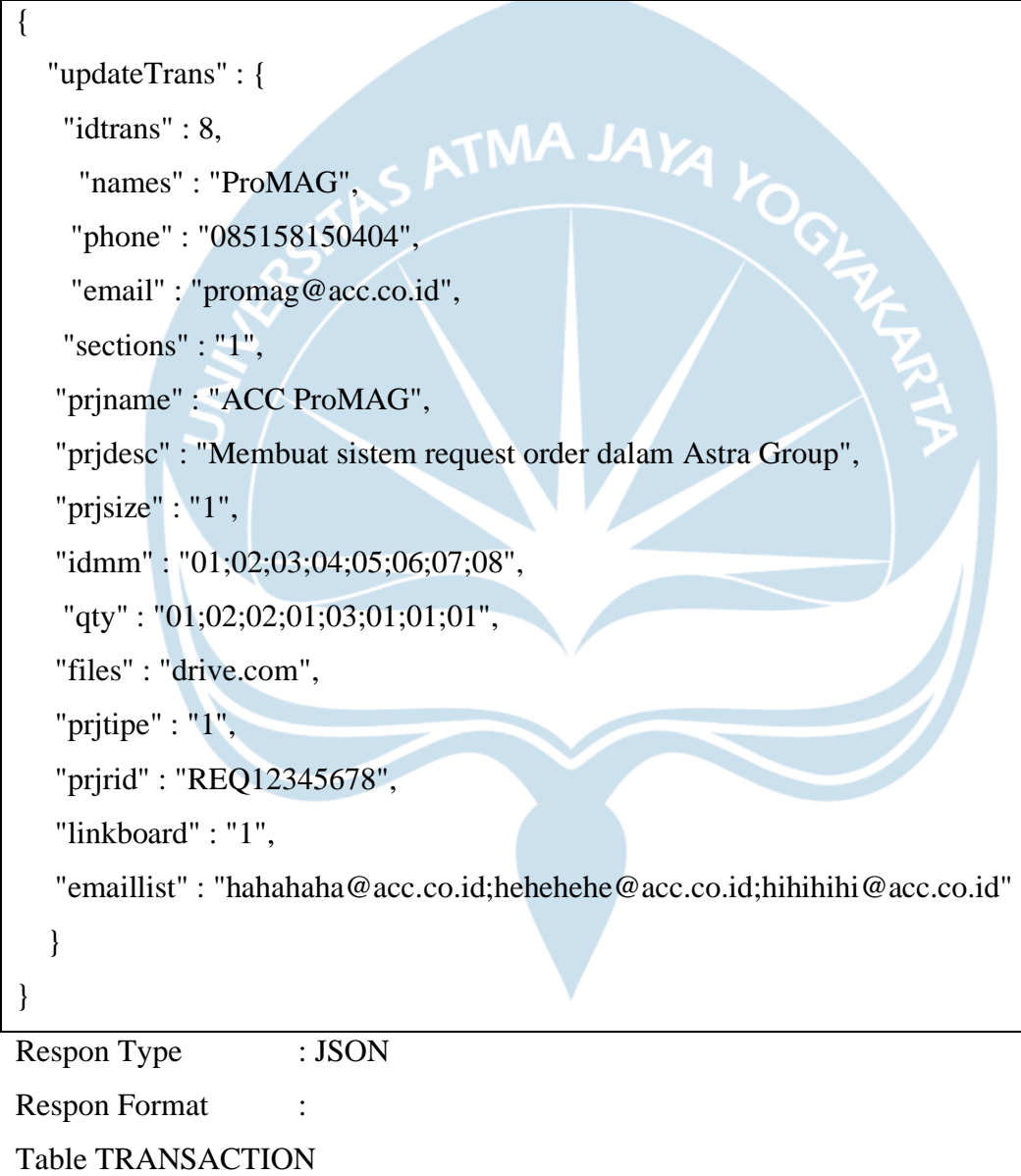

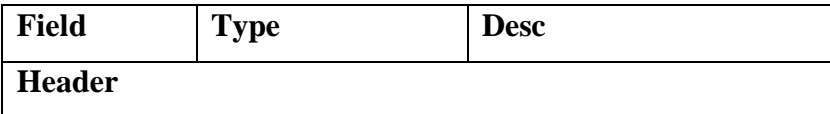

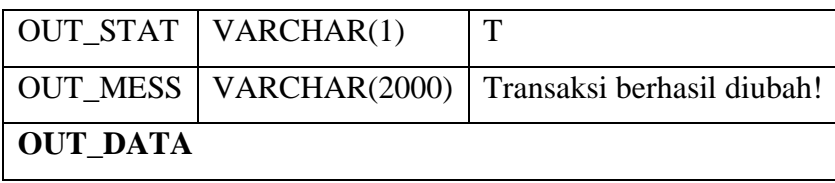

# **Lampiran 6.1 API** *delete project management*

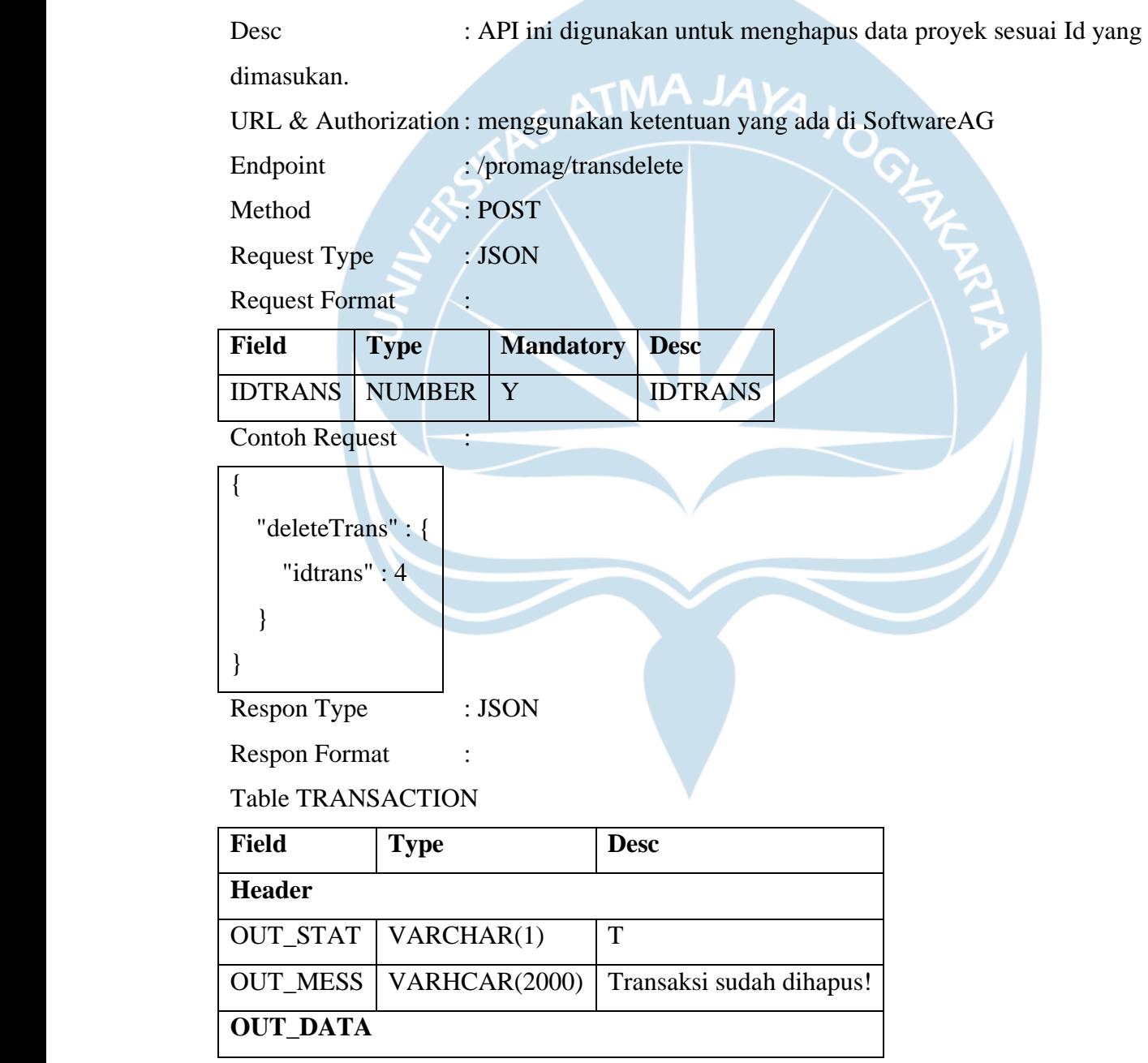

### **Lampiran 7.1 API** *all resource needs*

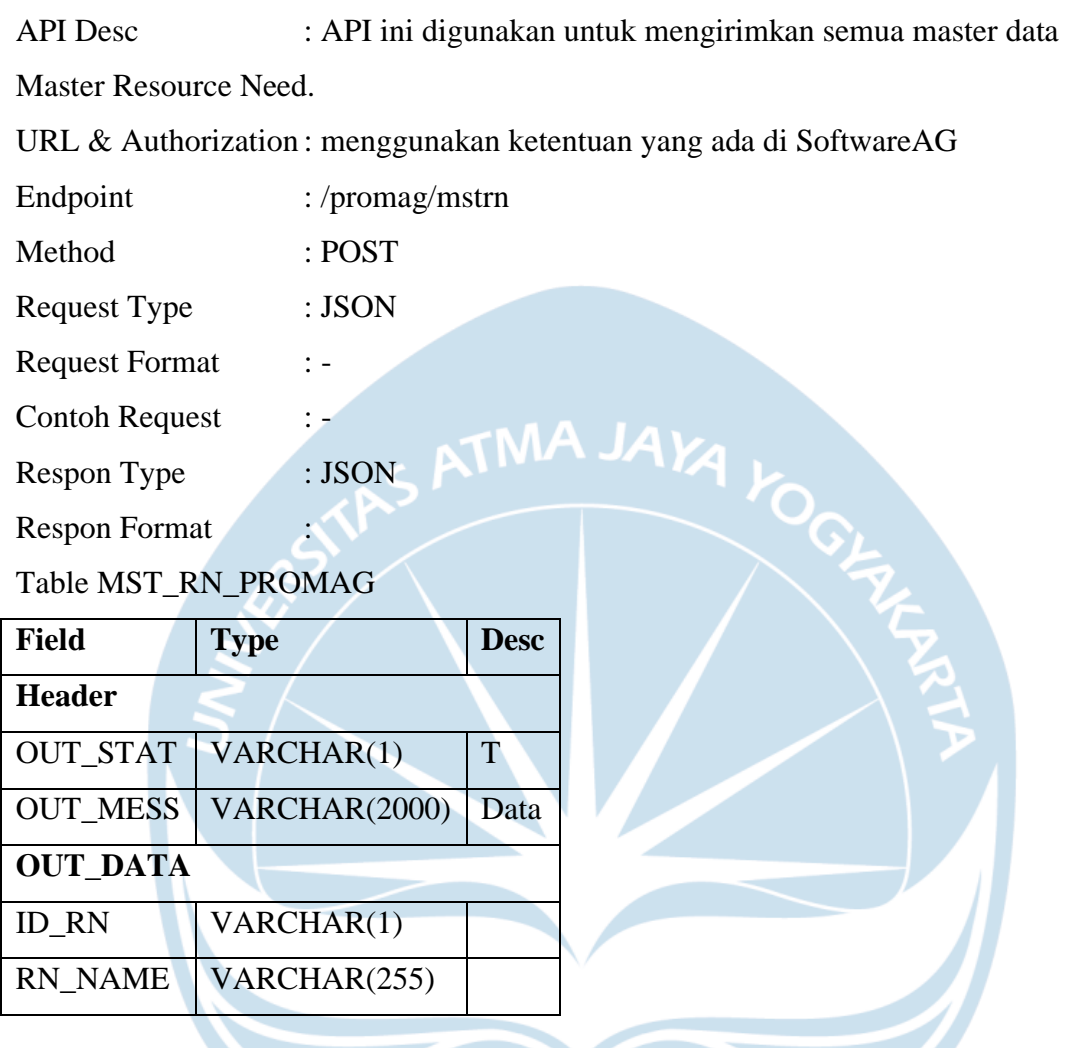

## **Lampiran 8.1 API** *update list resource needs*

API Desc : API ini digunakan untuk mengubah data dalam master data

Master Management berdasarkan ID Master Management.

URL & Authorization : menggunakan ketentuan yang ada di SoftwareAG

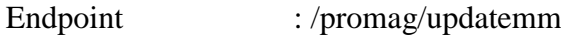

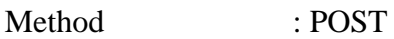

Request Type : JSON

Request Format :

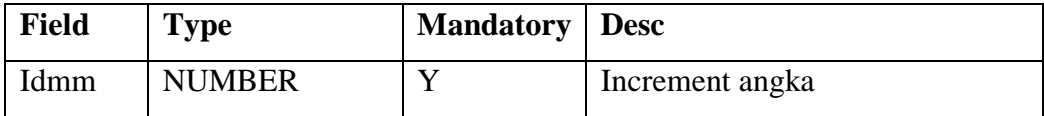

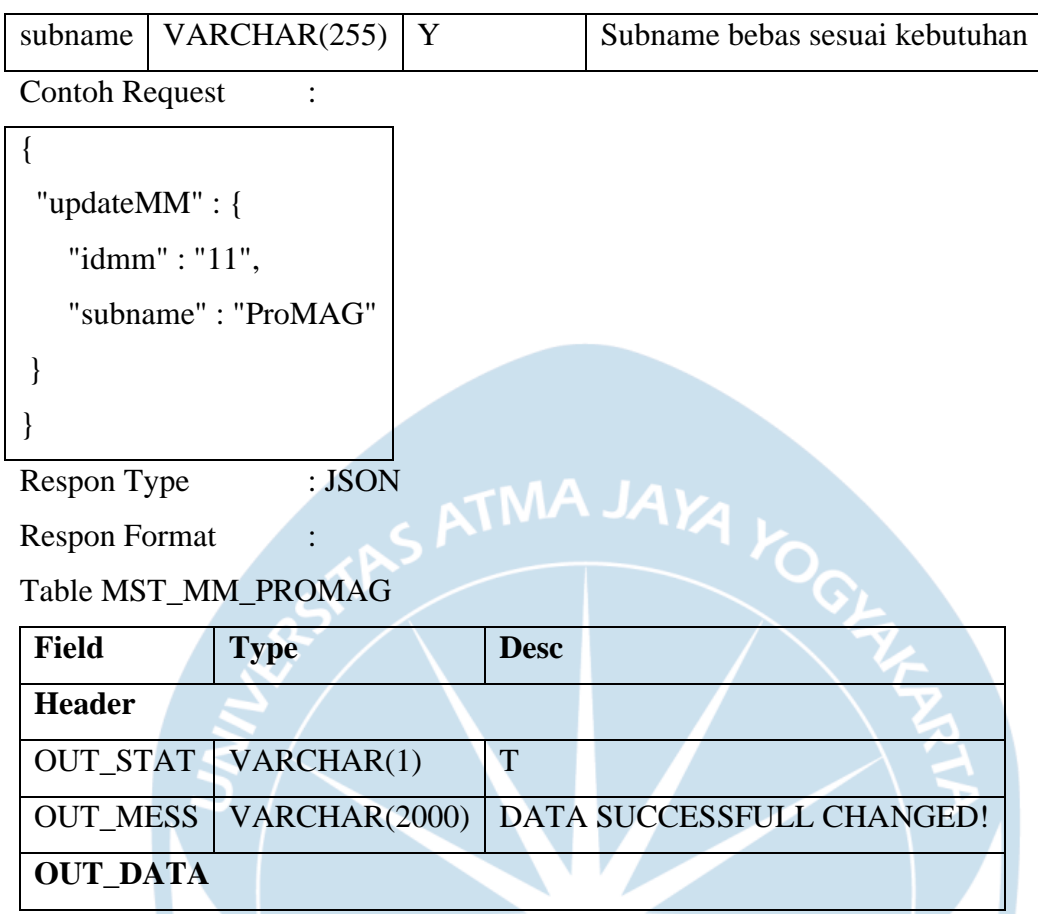

### **Lampiran 9.1 API** *delete resource needs*

API Desc : API ini digunakan untuk menghapus data dalam master data

Master Management berdasarkan ID Master Management.

URL & Authorization : menggunakan ketentuan yang ada di SoftwareAG

Endpoint : /promag/deletemm

Method : POST

Request Type : JSON

Request Format :

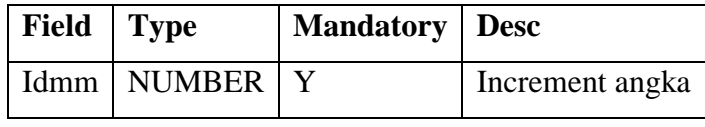

Contoh Request :

{ "deleteMM" : {

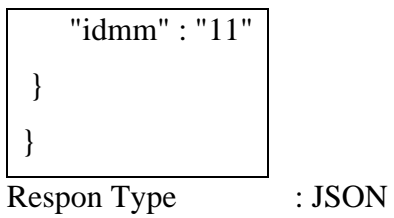

Respon Format :

Table MST\_MM\_PROMAG

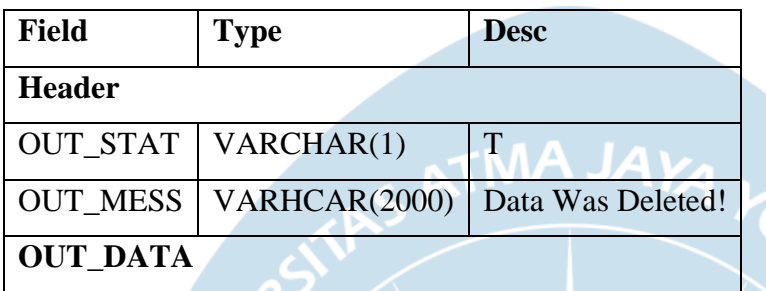

# **Lampiran 10.1 API** *all user*

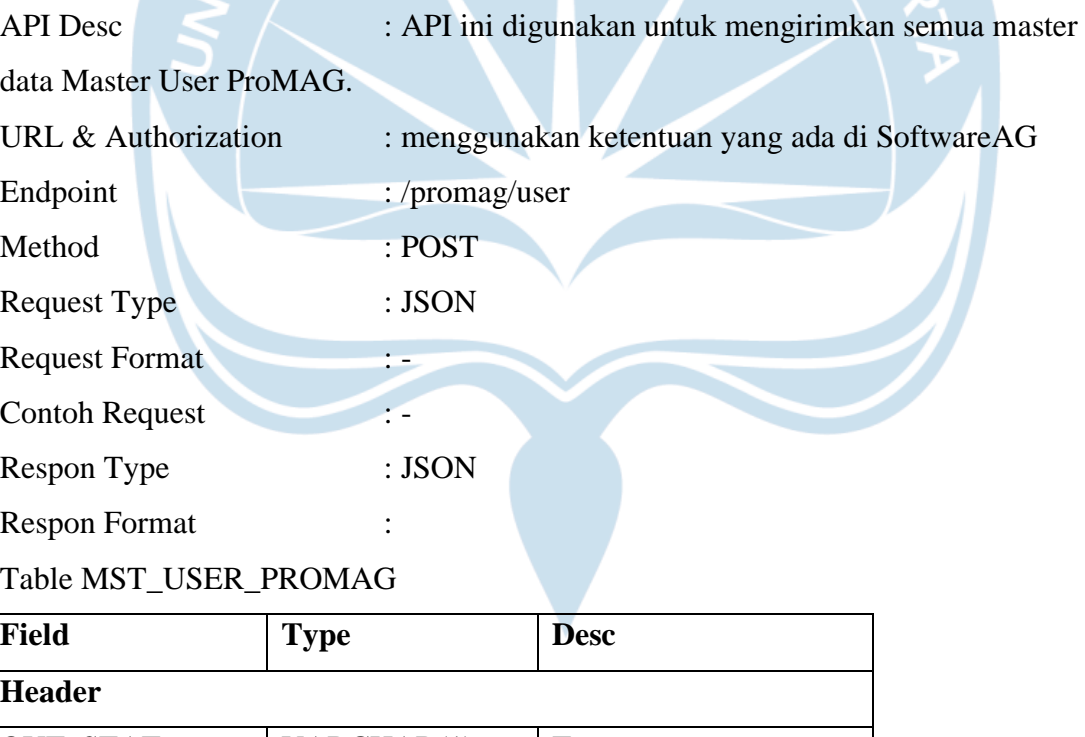

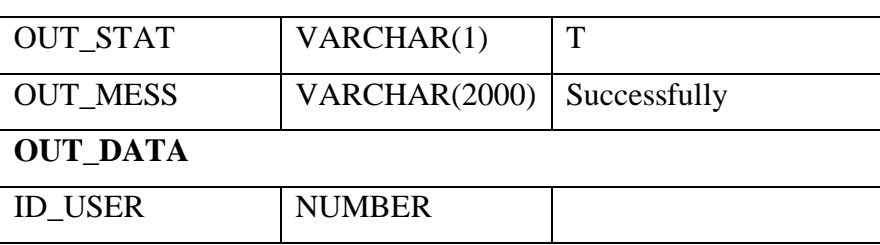

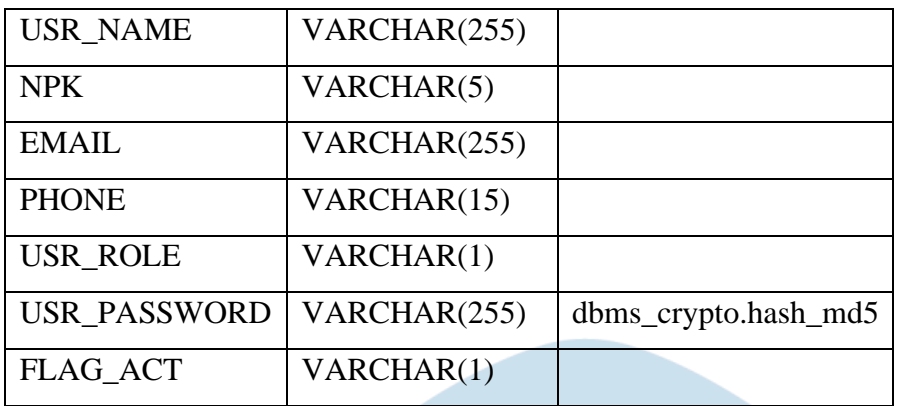

# **Lampiran 11.1 API** *user by* **NPK**

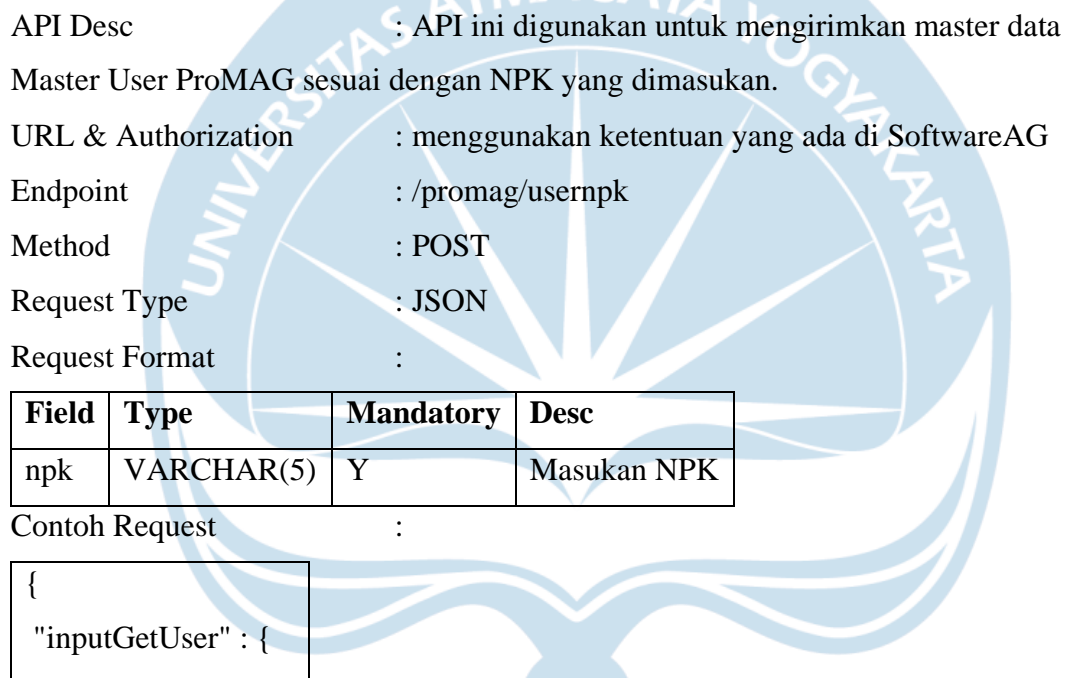

Contoh Request :

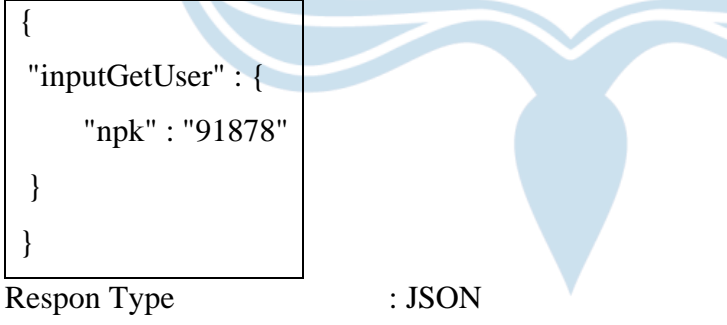

Respon Format :

## Table MST\_USER\_PROMAG

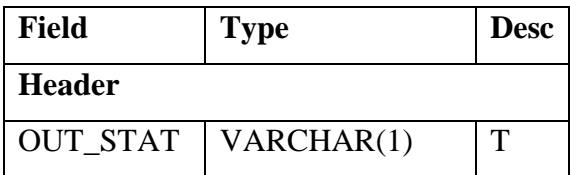

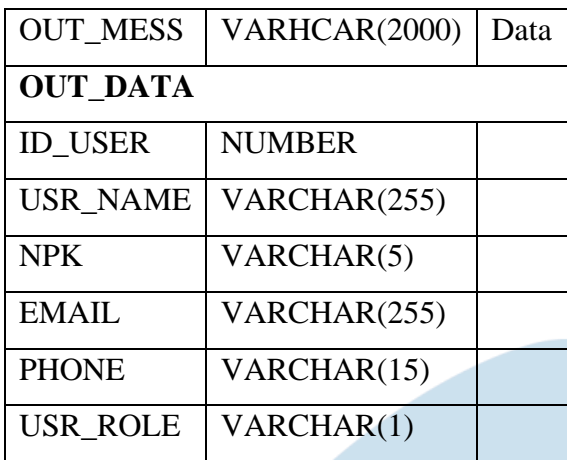

# **Lampiran 12.1 API** *update user*

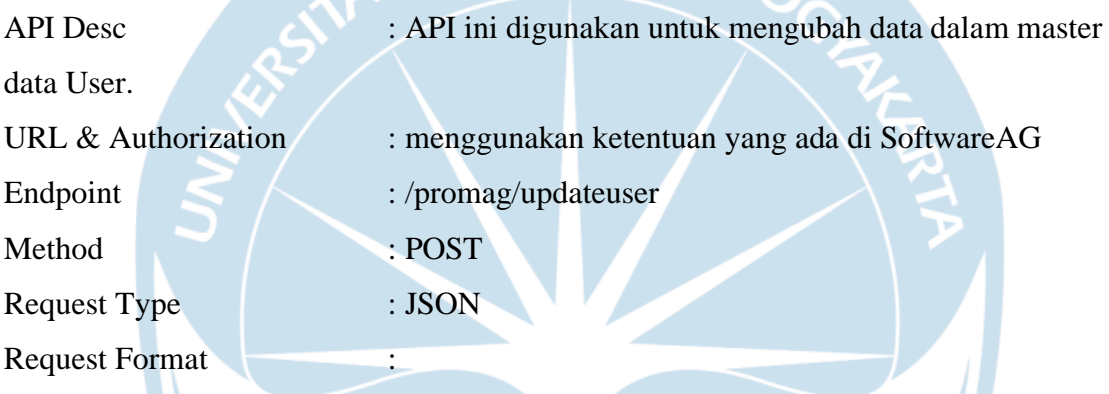

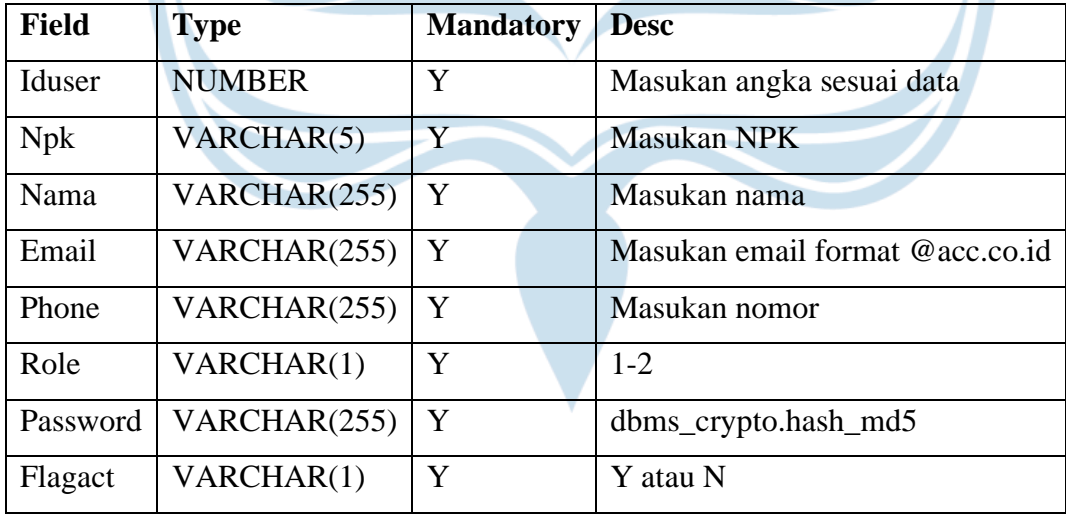

Contoh Request :

```
 "updateUser" : {
```
{

"iduser" : "3",

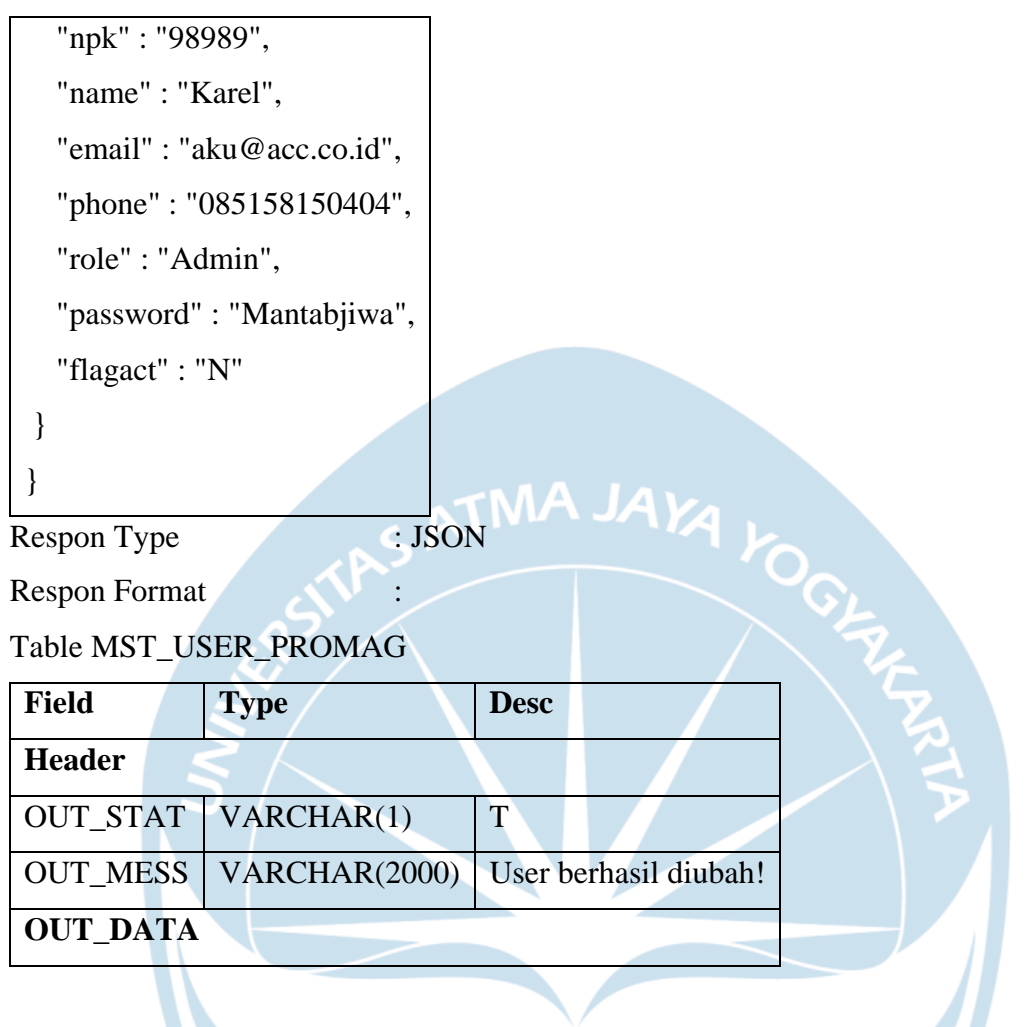

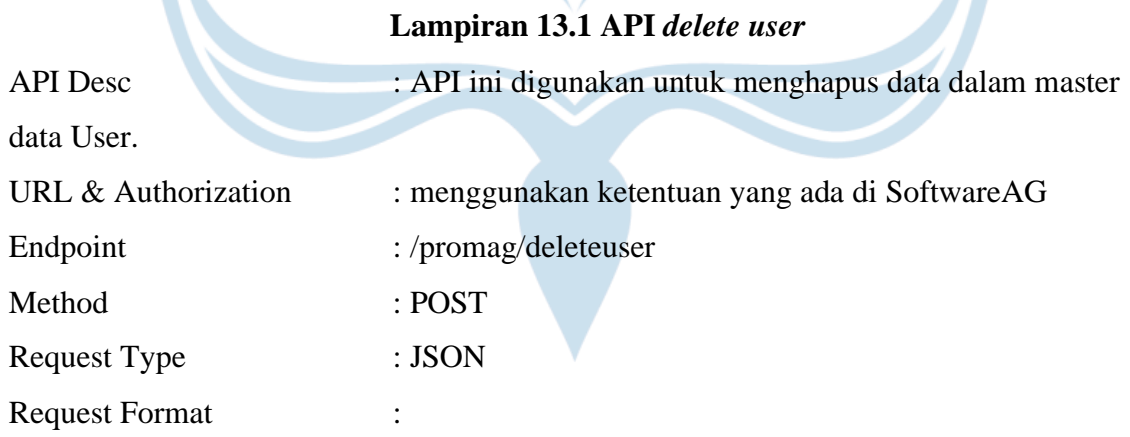

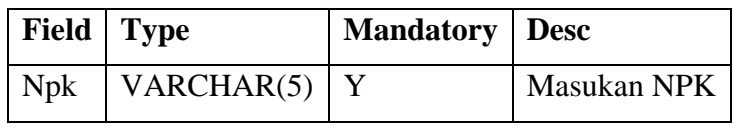

Contoh Request :

{

119

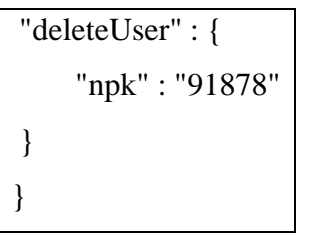

Respon Type : JSON

Respon Format :

Table MST\_USER\_PROMAG

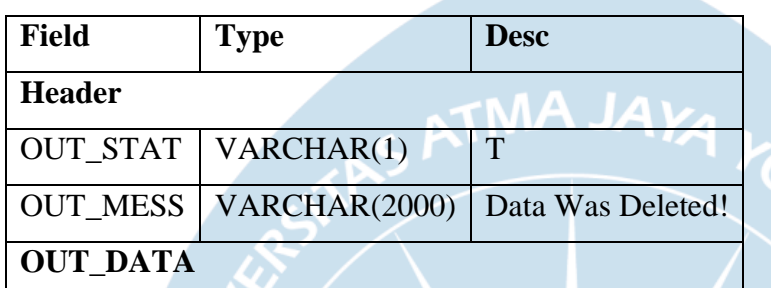

### **Lampiran 14.1 API** *detail transaction resource needs*

API Desc : API ini digunakan untuk mengirimkan semua master data Trans

Resource Need.

URL & Authorization : menggunakan ketentuan yang ada di SoftwareAG

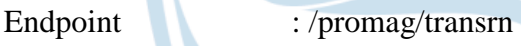

Method : POST

Request Type : JSON

Request Format :-

Contoh Request : -

Respon Type : JSON

Respon Format :

Table TRANS\_RN

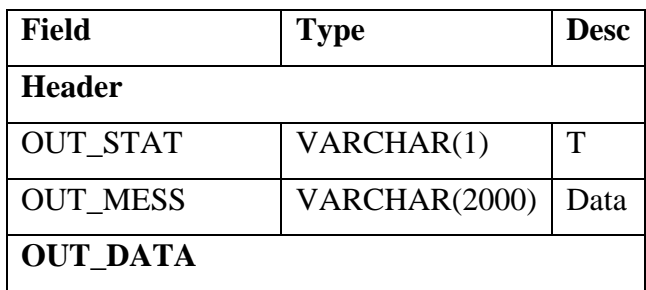

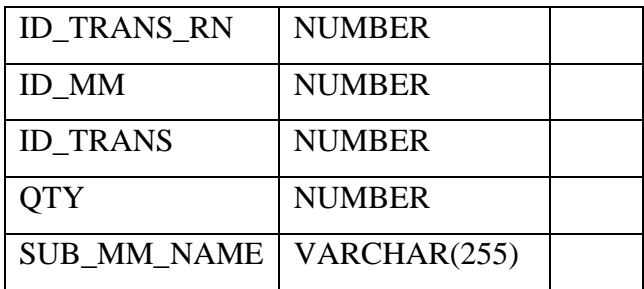

# **Lampiran 15.1** *DAX dashboard*

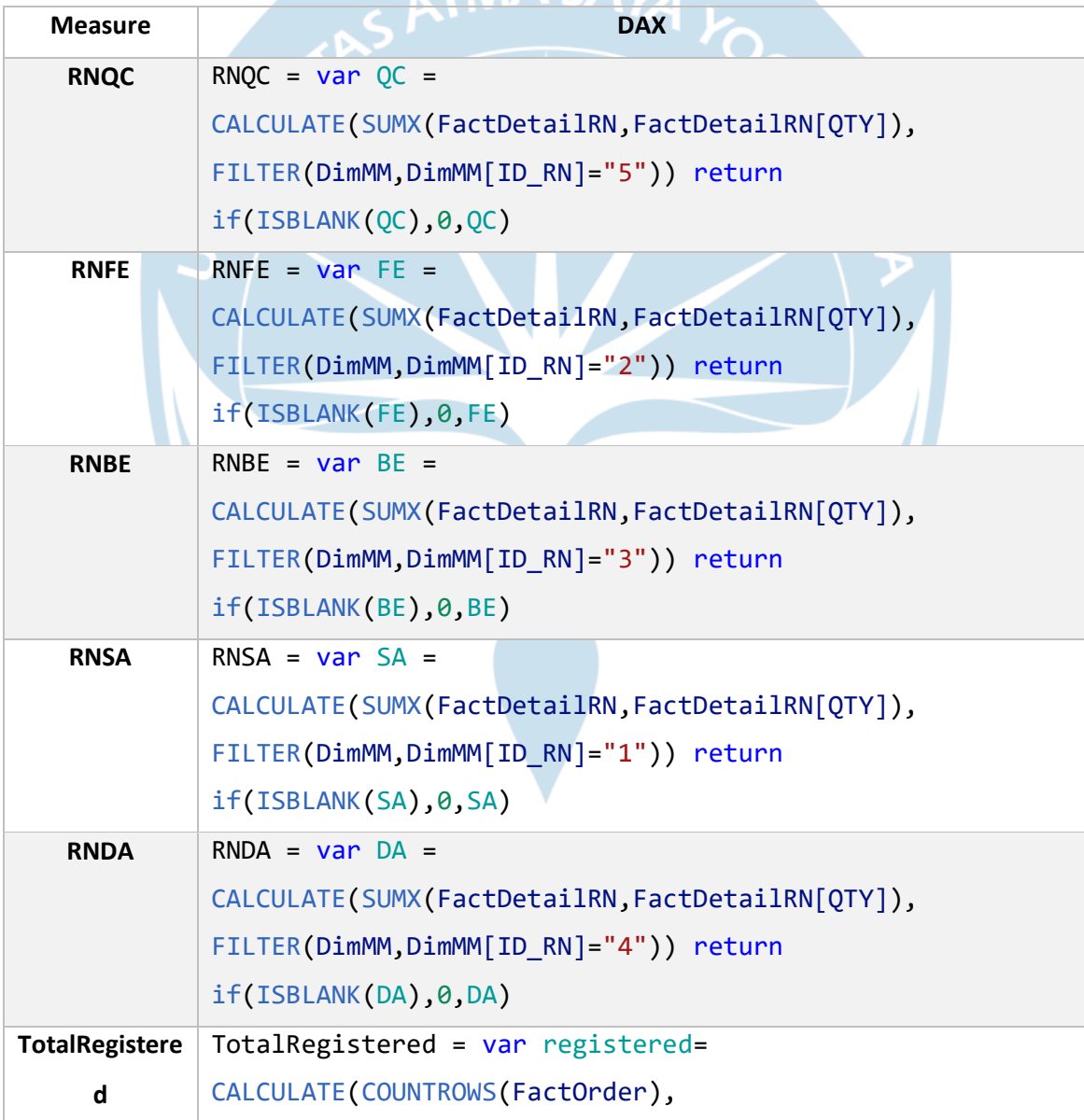

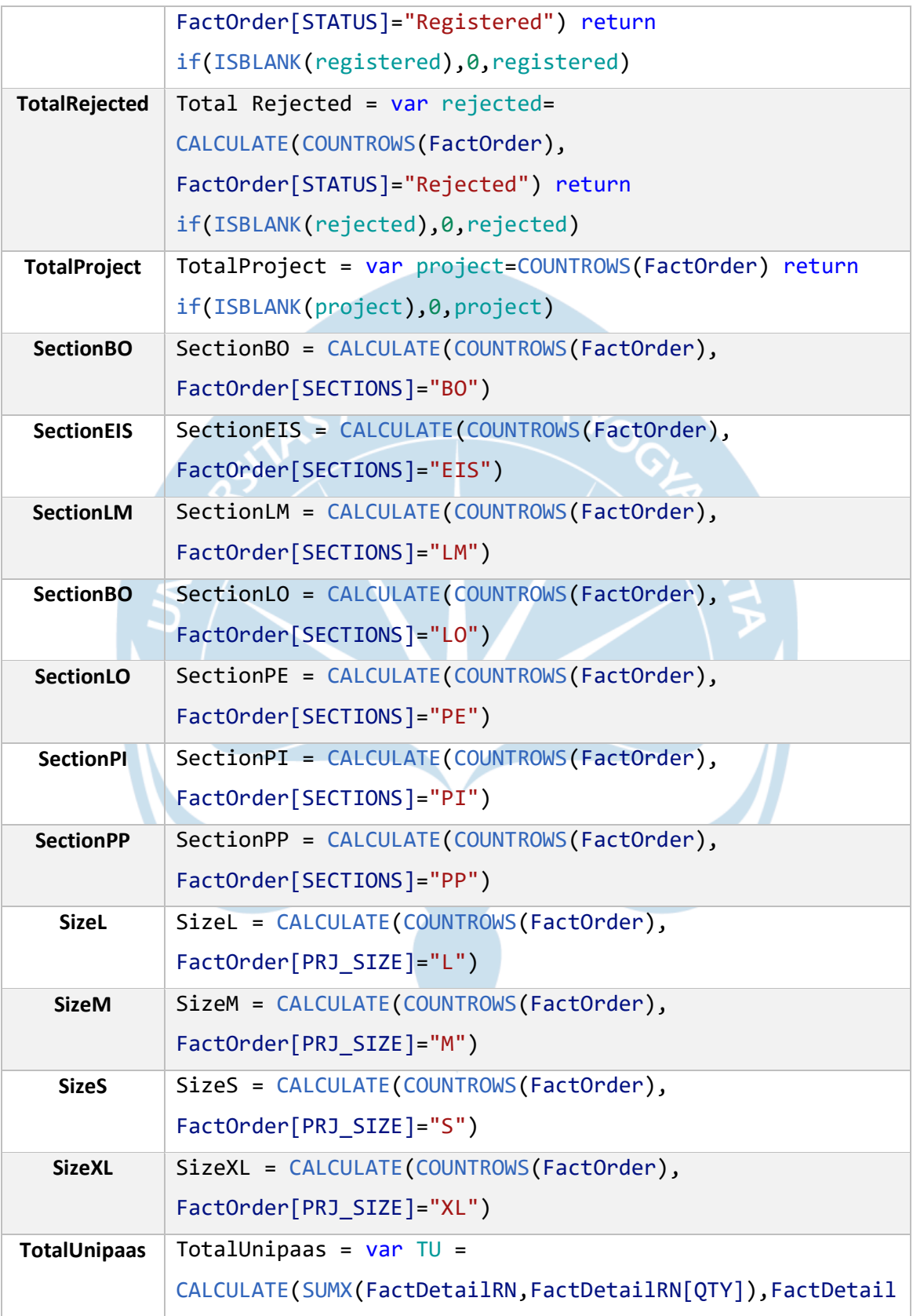

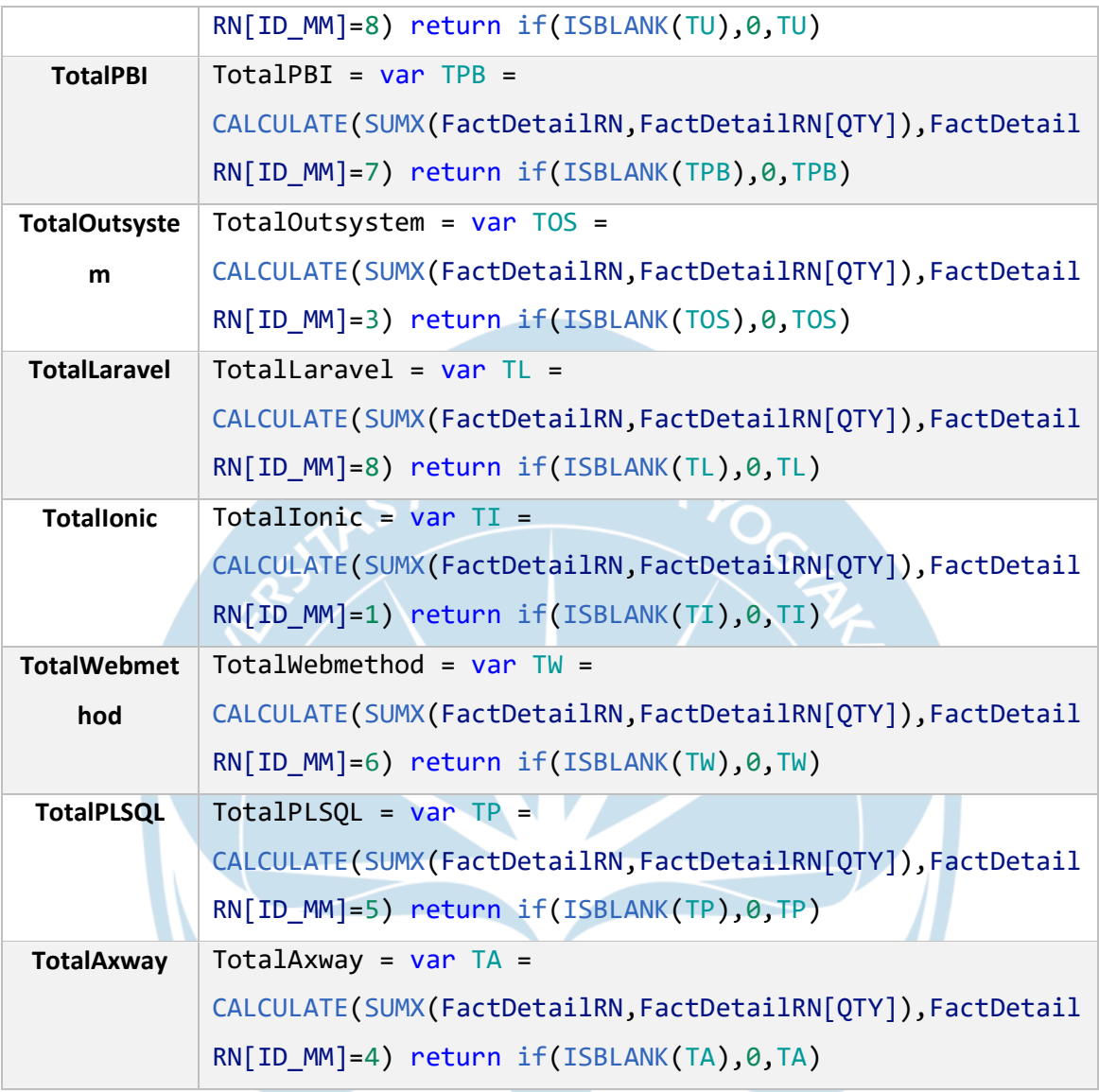

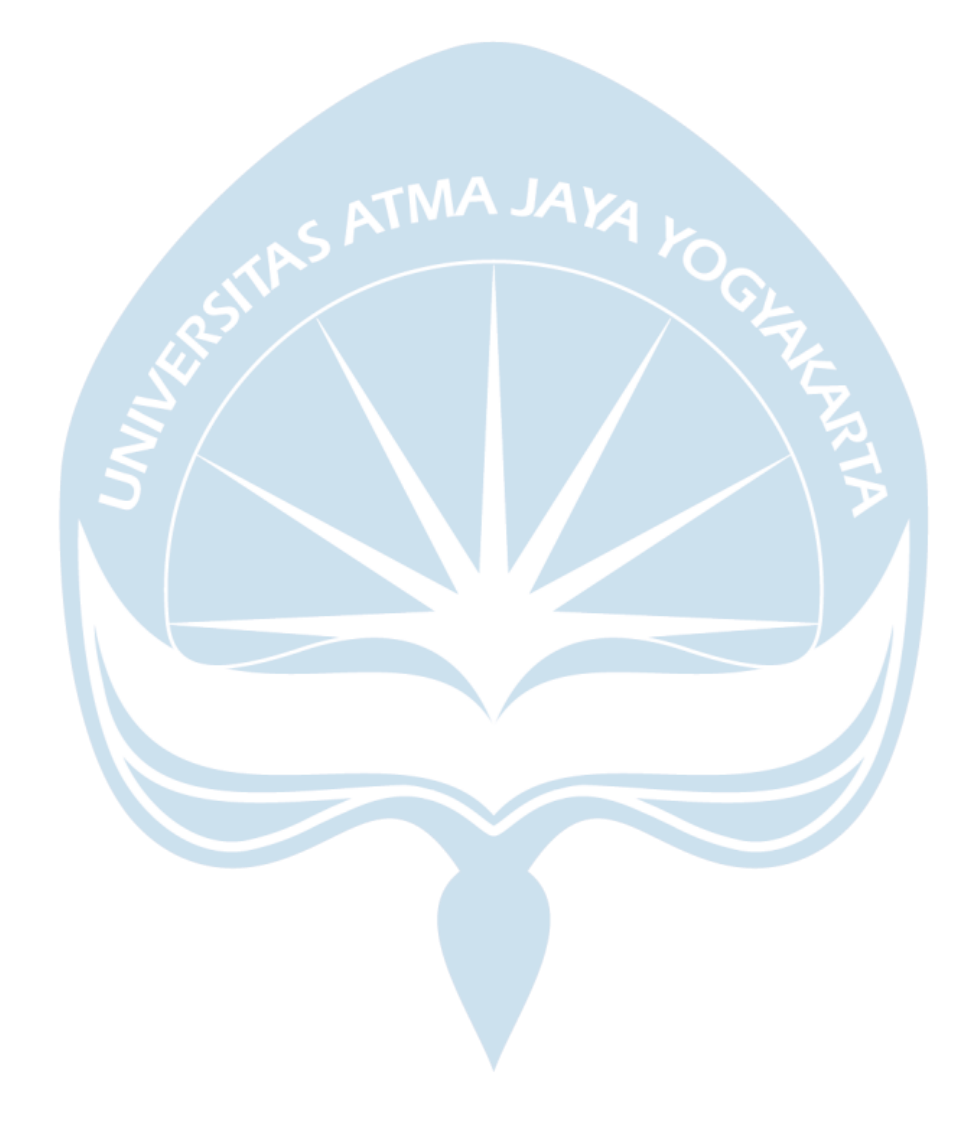

### **Lampiran 16.1 Main Flow Technocenter form order Monitoring**

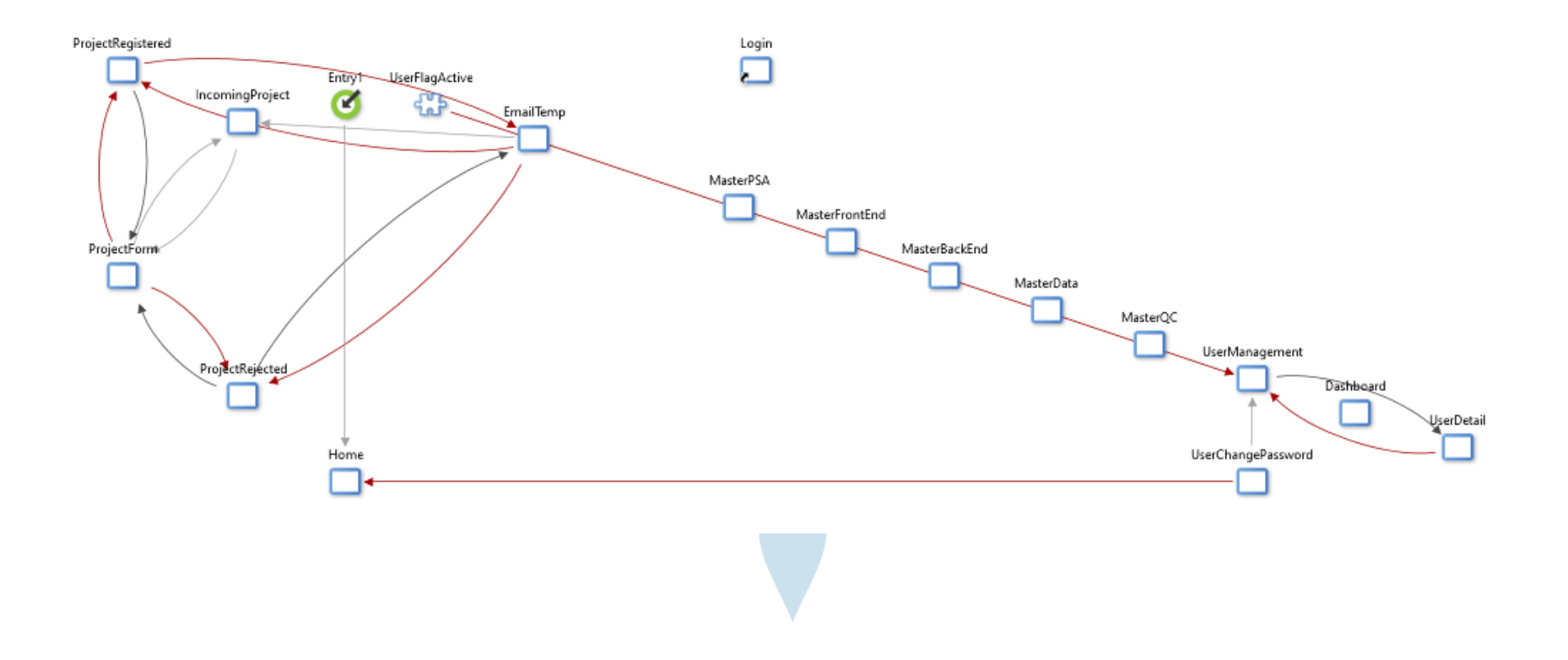

**Lampiran 17.1 UI** *Flow create new project*

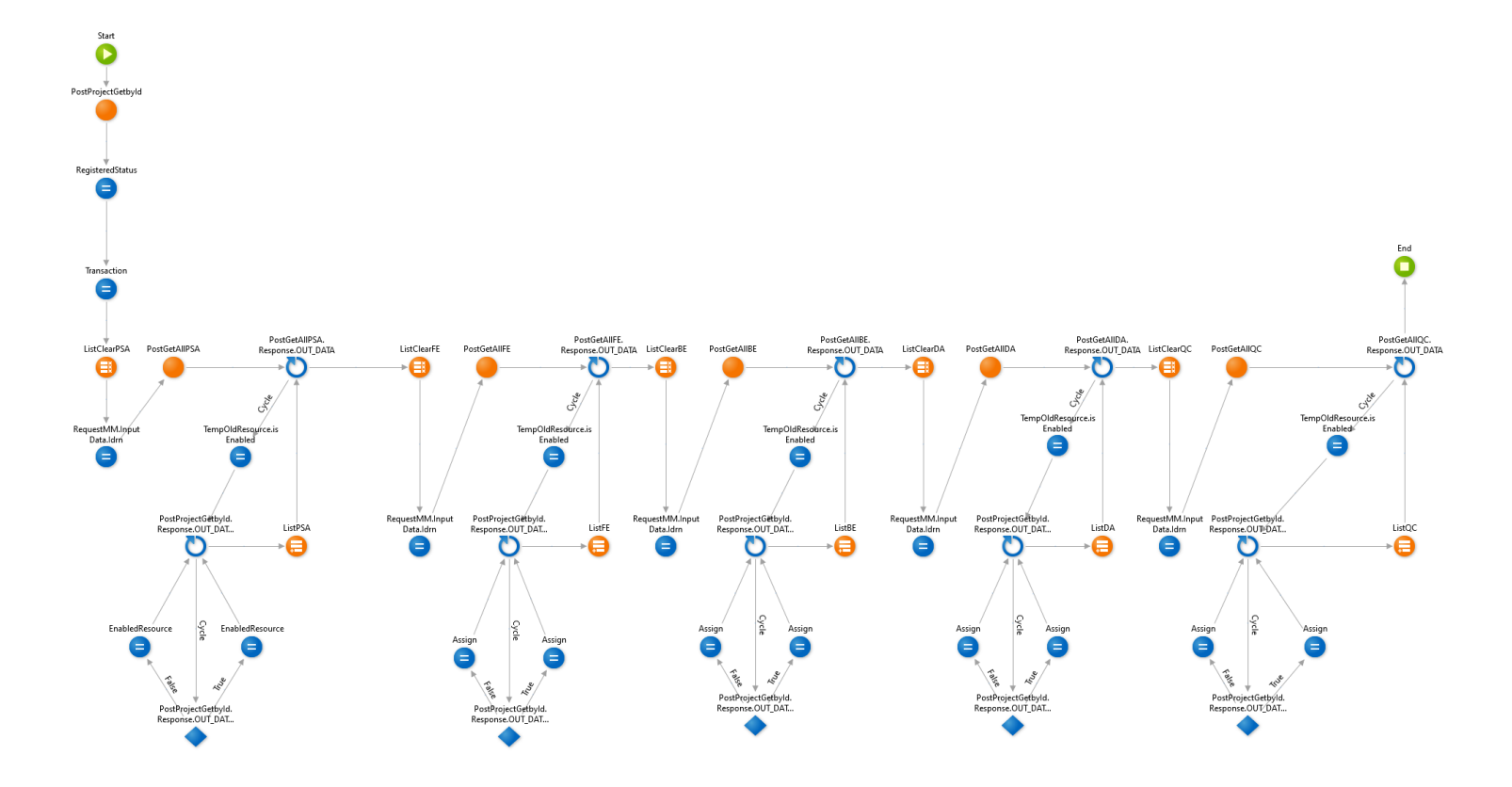

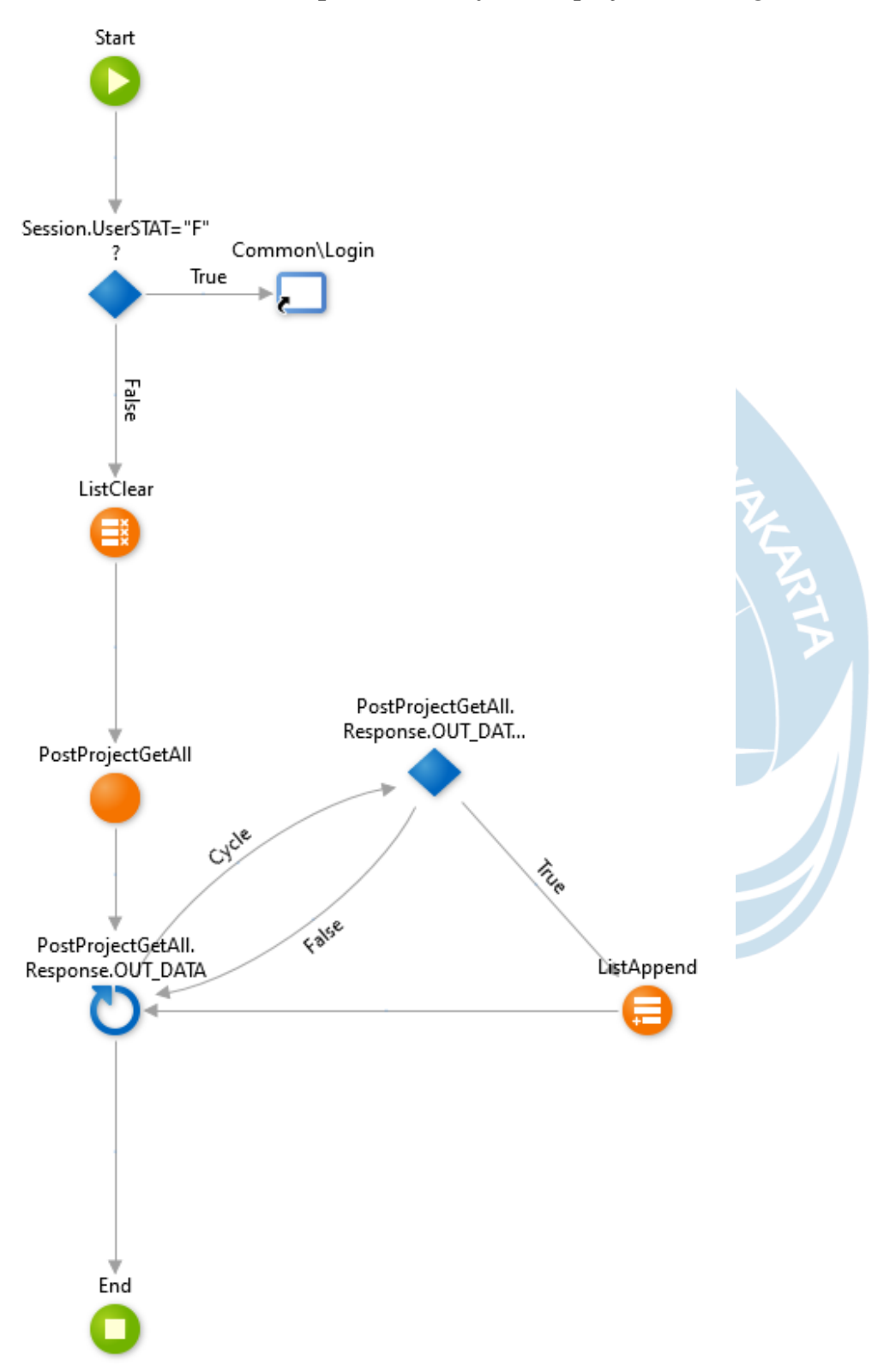

### **Lampiran 18.1 UI** *flow list project incoming*

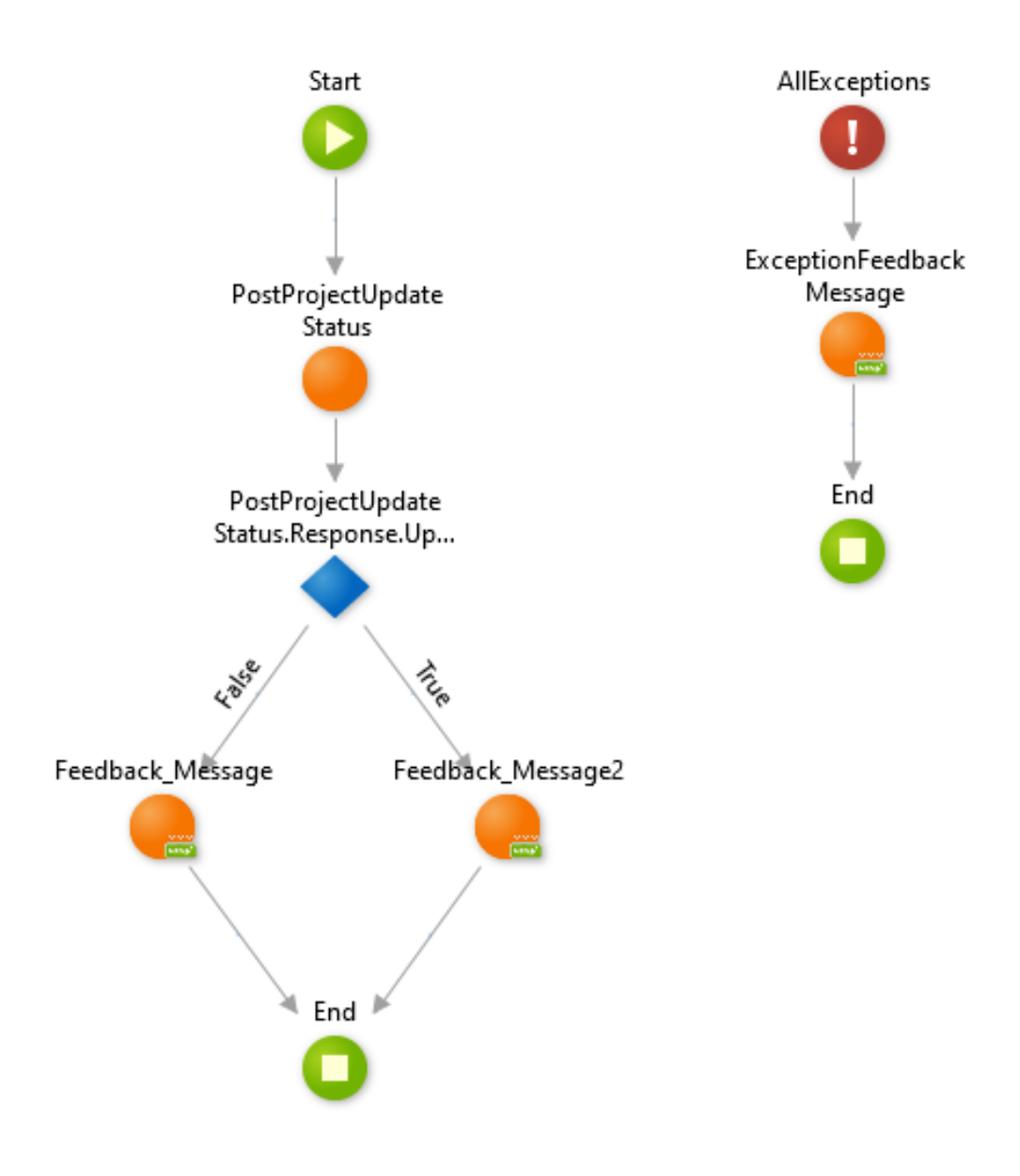

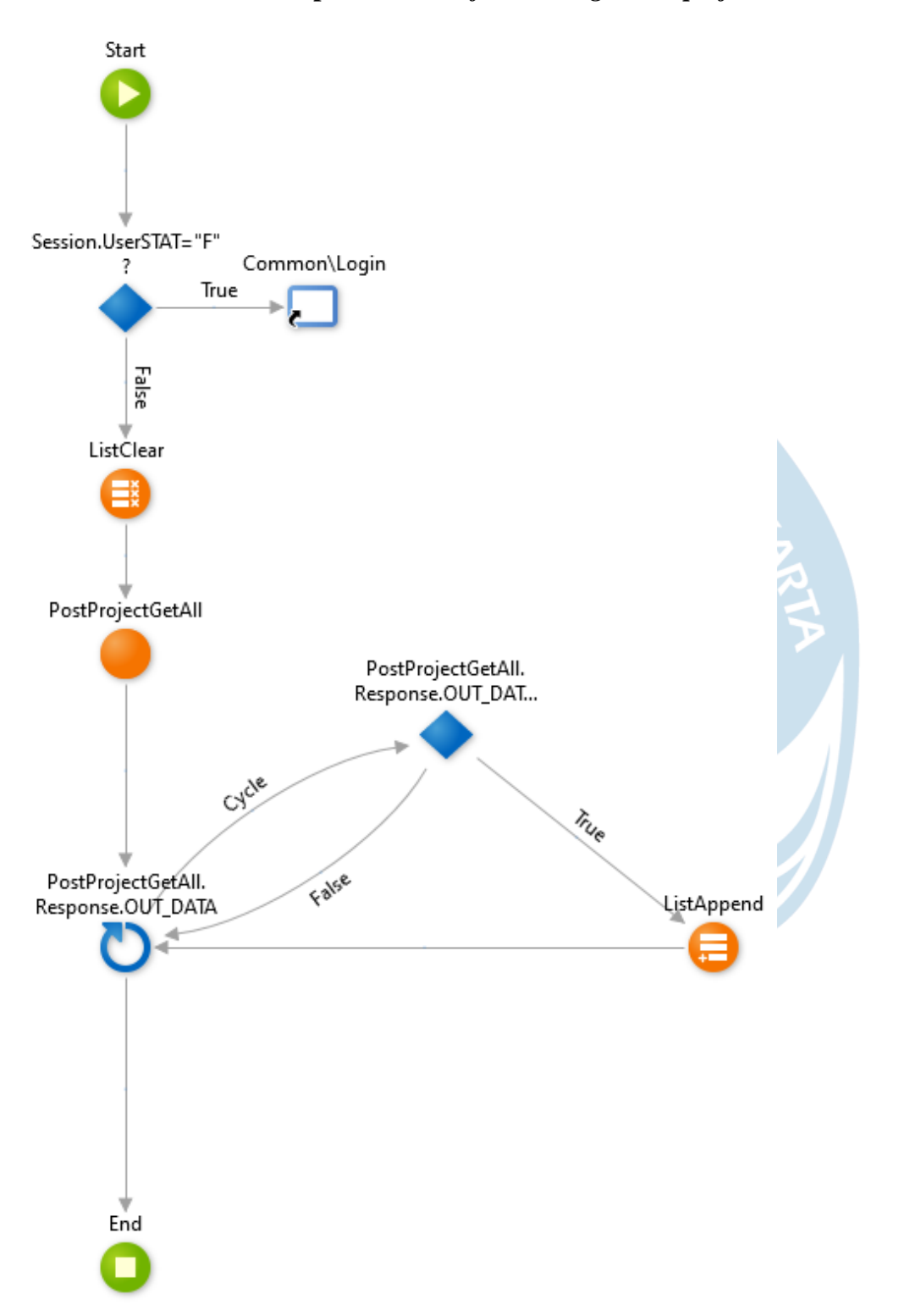

### **Lampiran 20.1 UI** *flow list registered project*

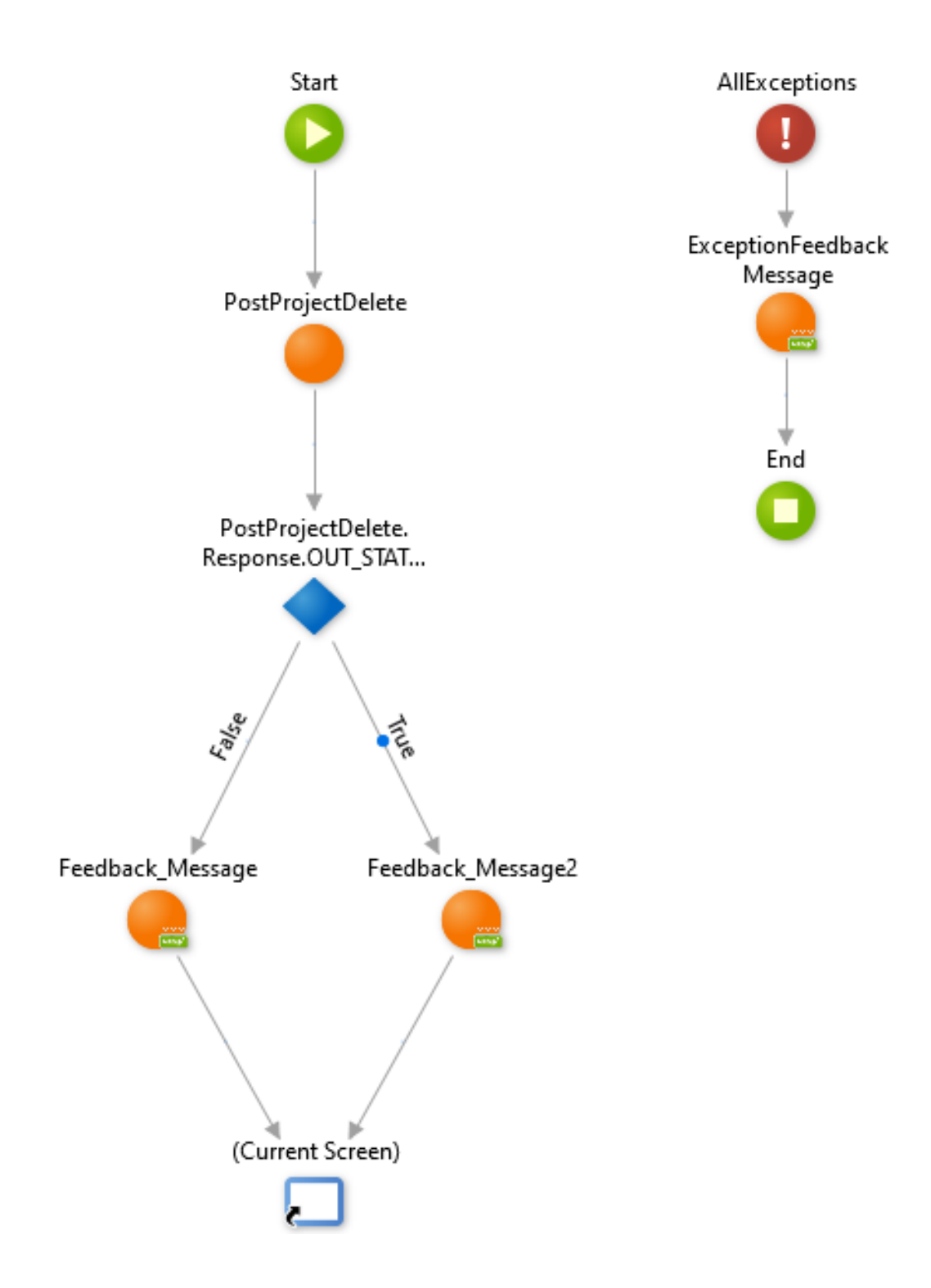

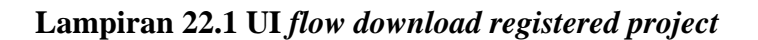

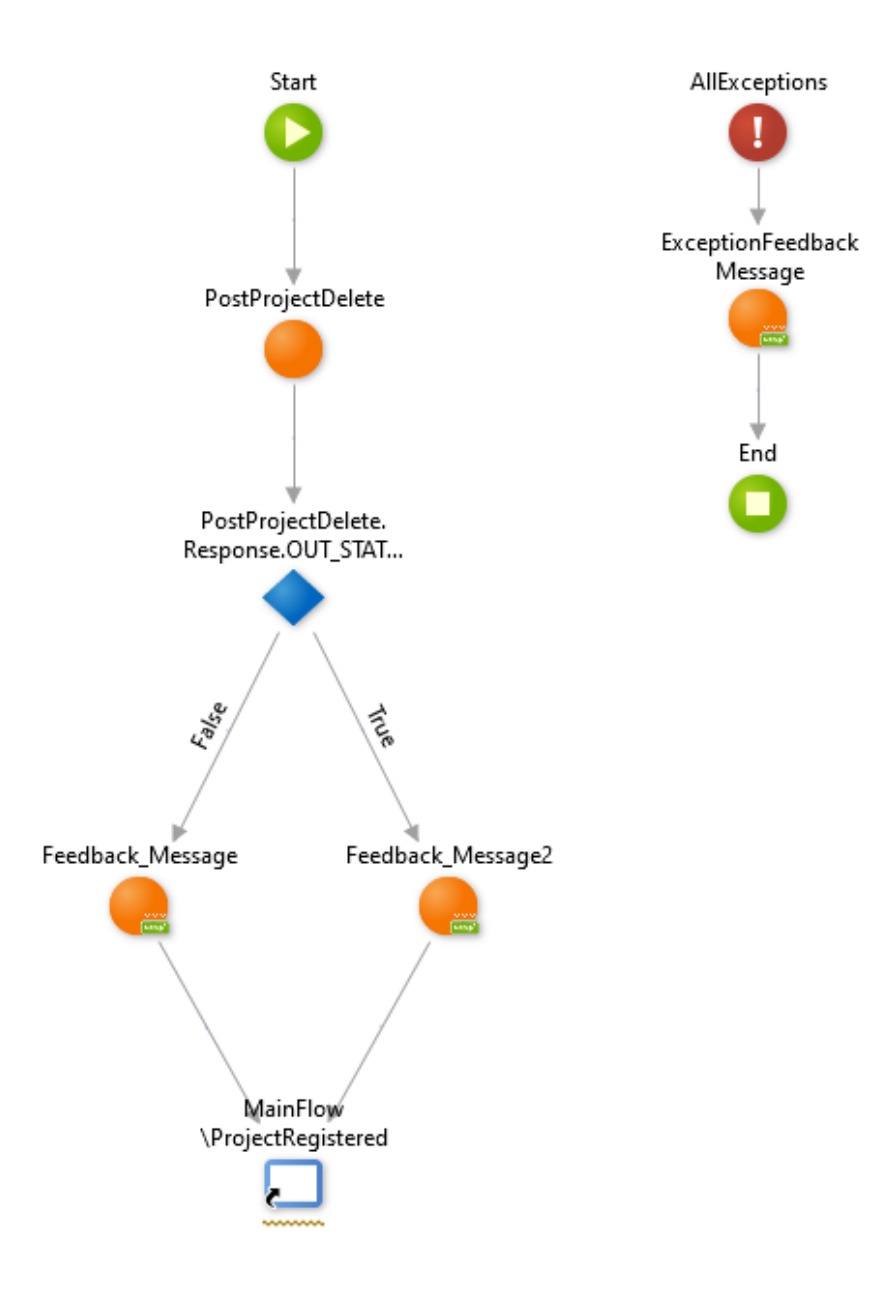

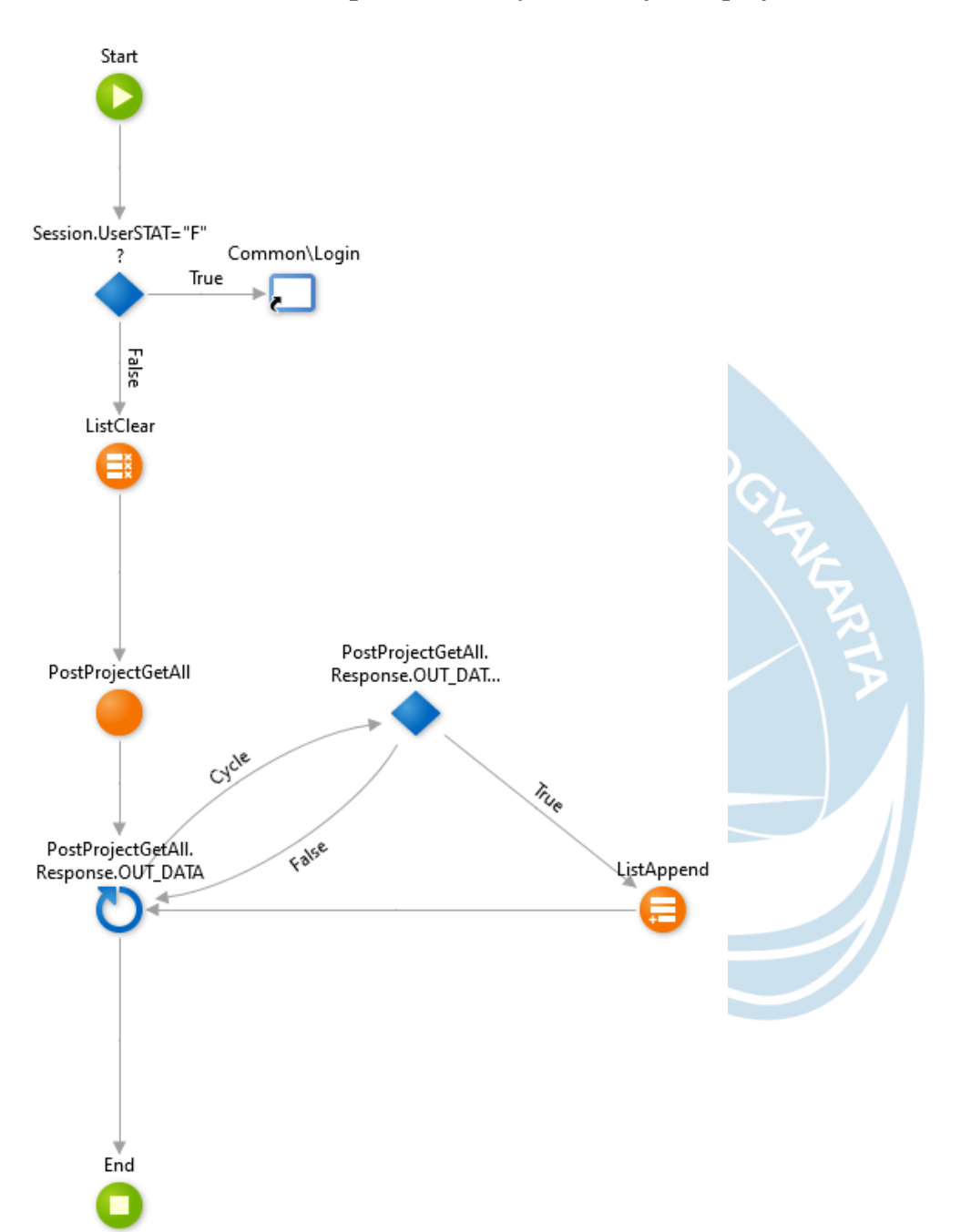

### **Lampiran 23.1 UI** *flow list rejected project*

### **Lampiran 24.1 UI** *flow delete rejected project*

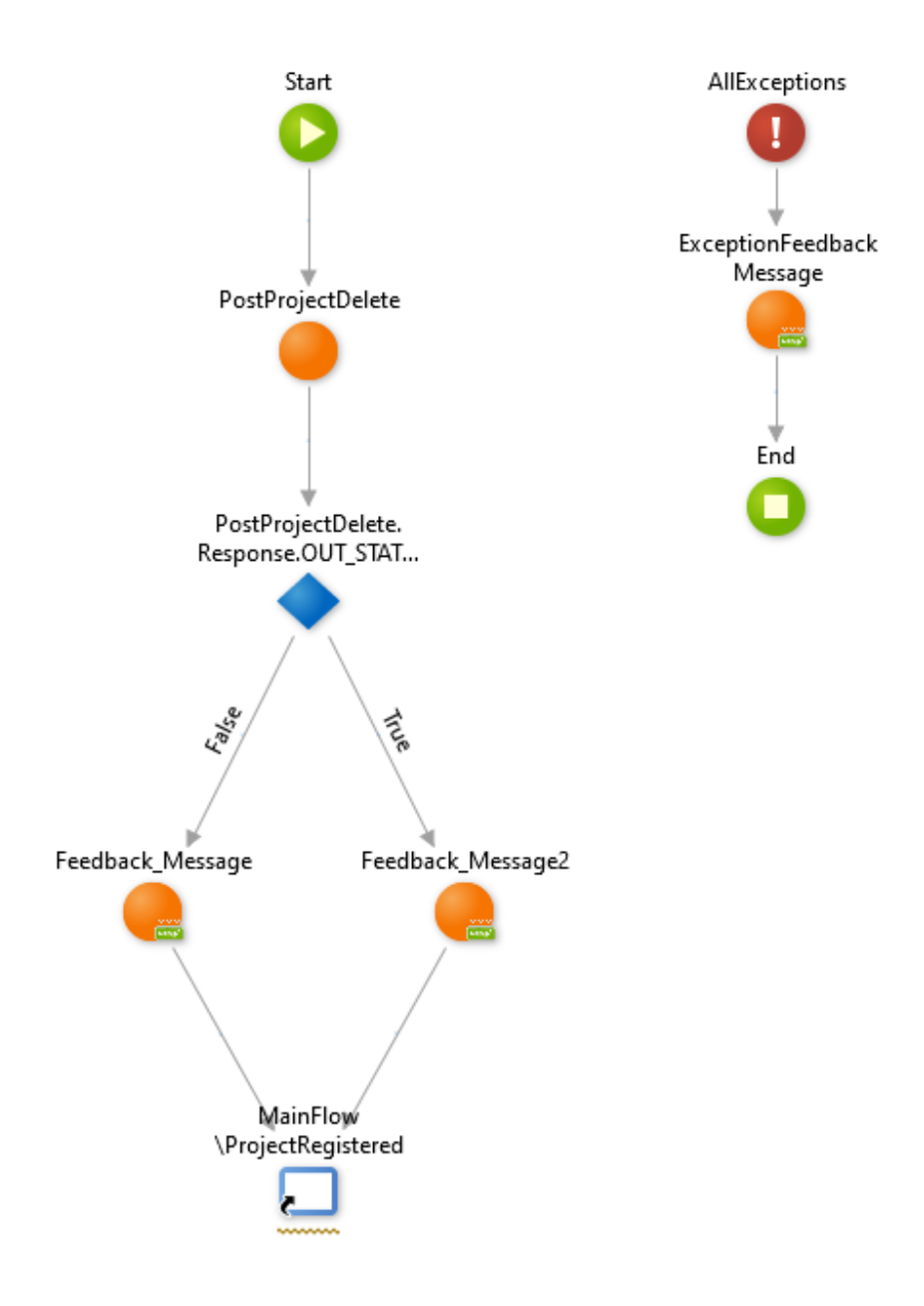

**Lampiran 25.1 UI** *flow download rejected project*

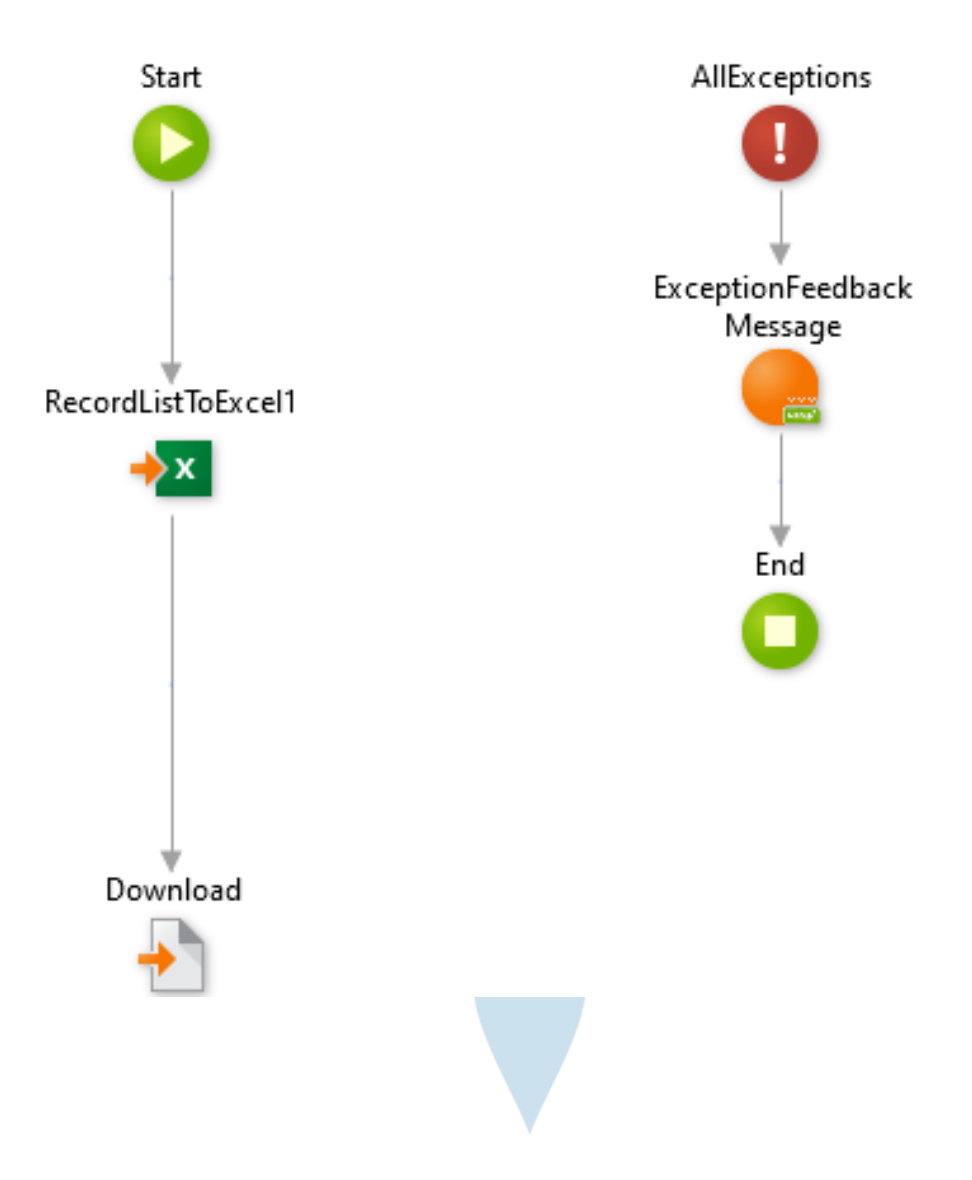

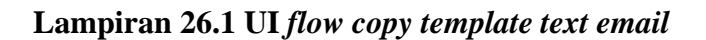

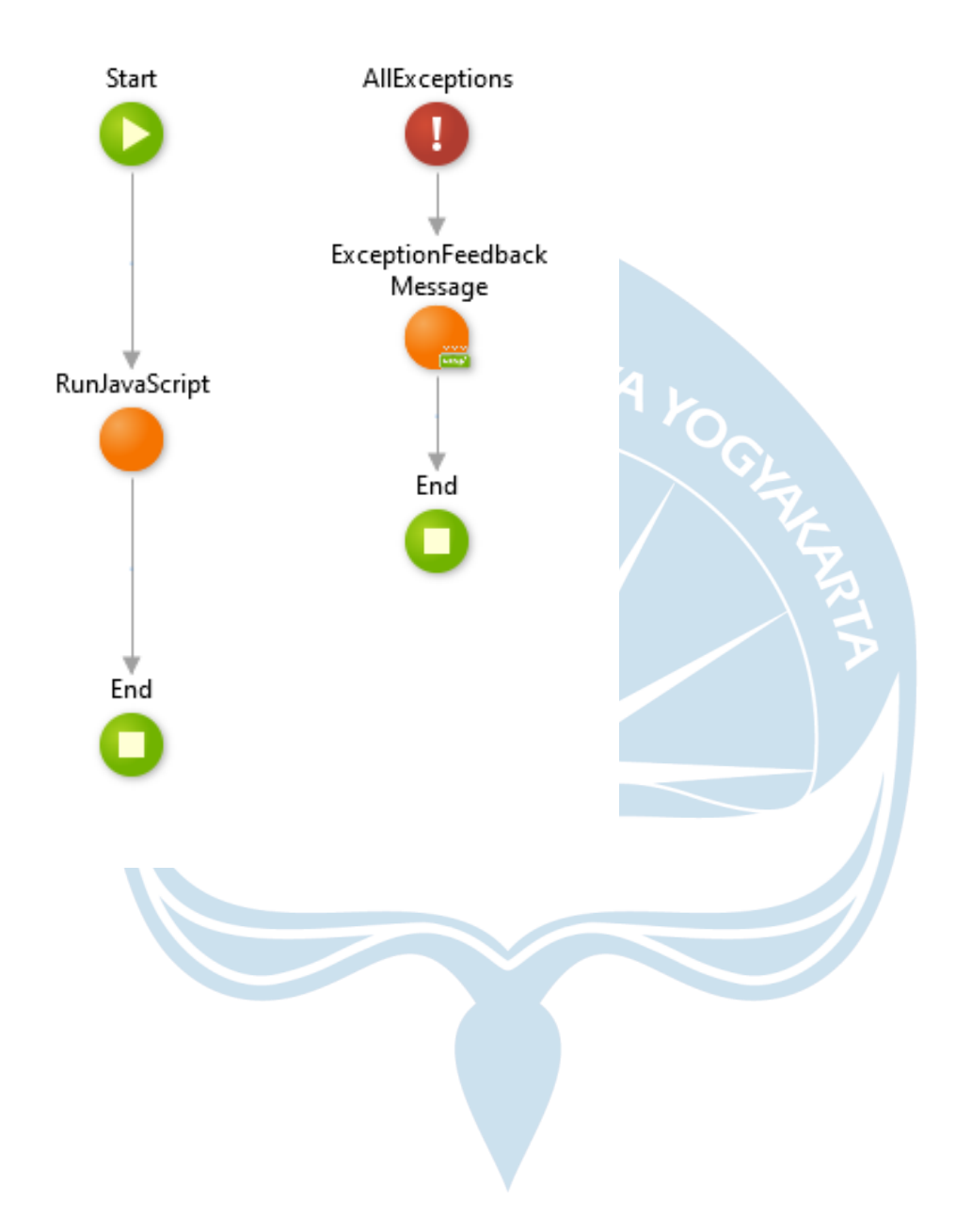

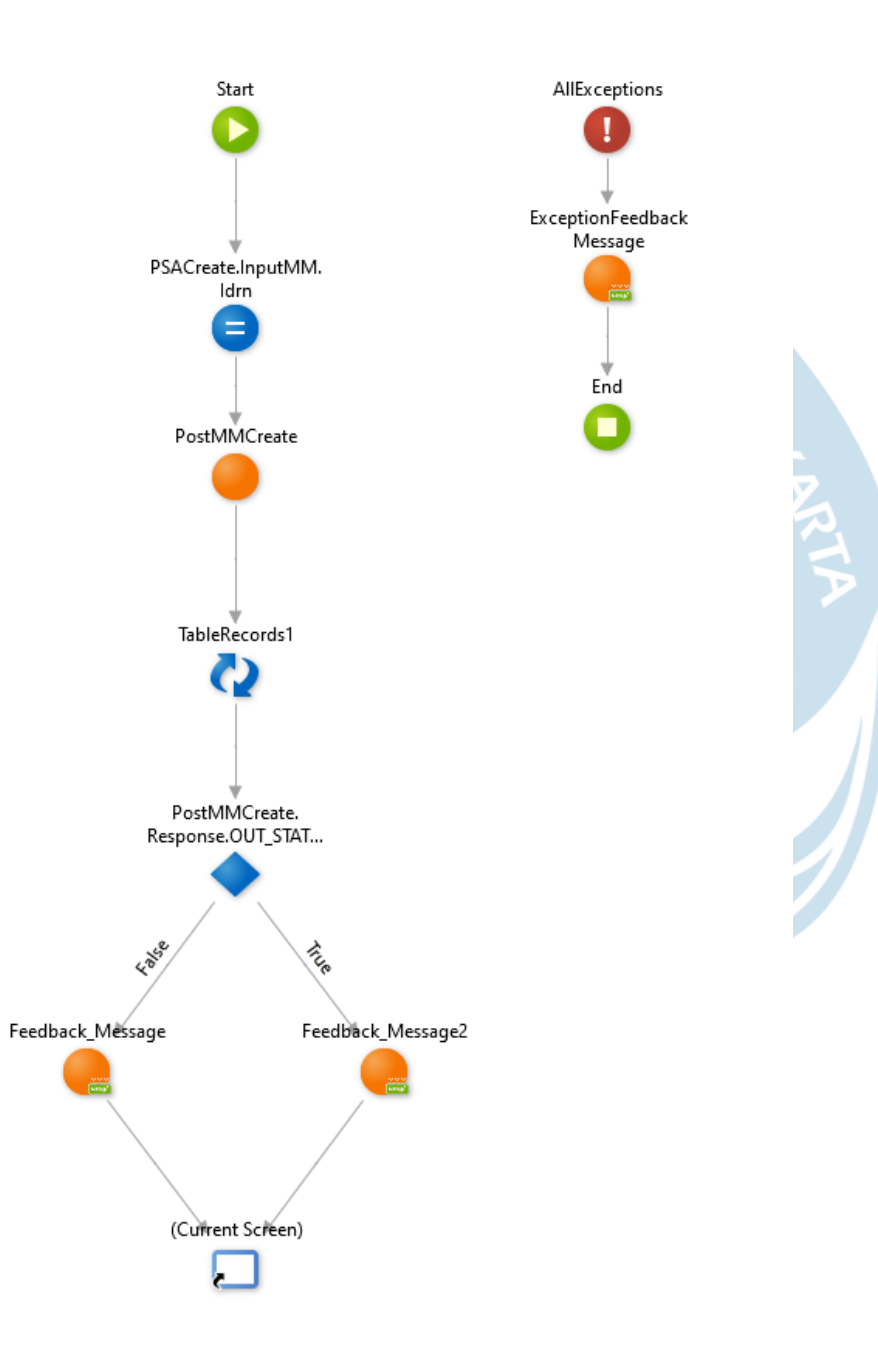

**Lampiran 28.1 UI flow** *project system analyst (update)*

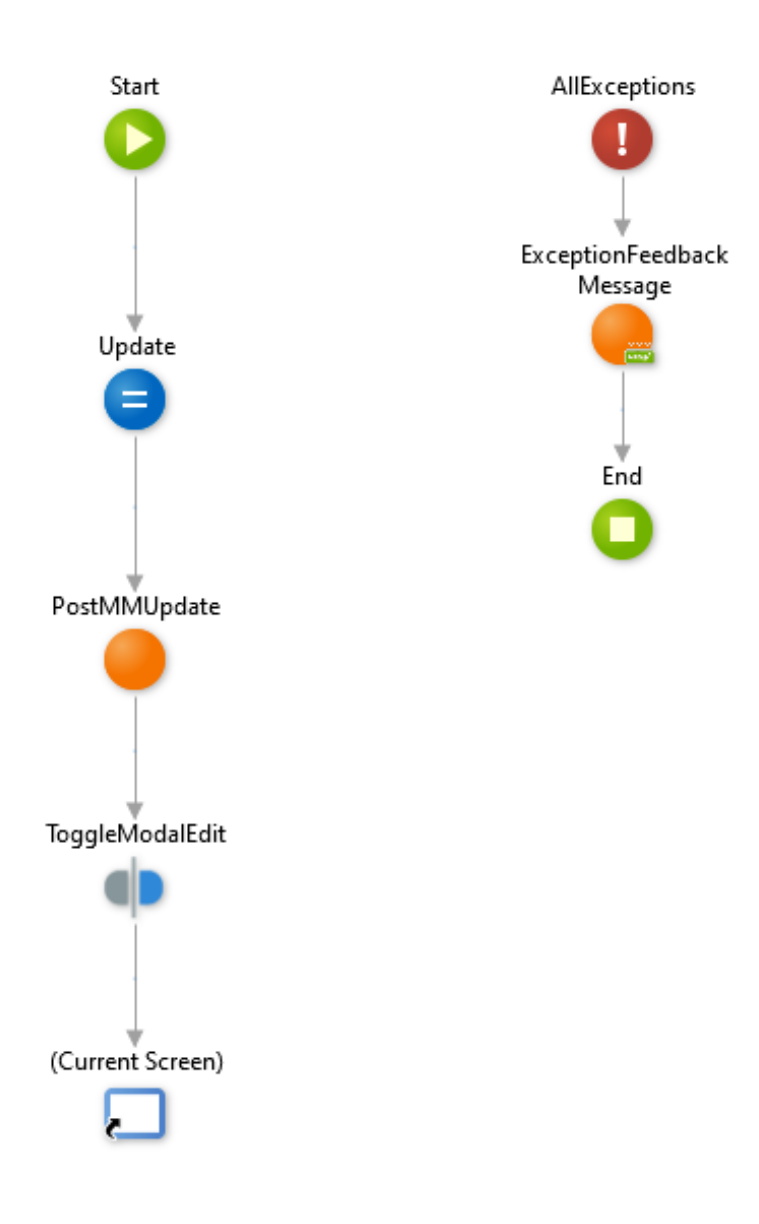

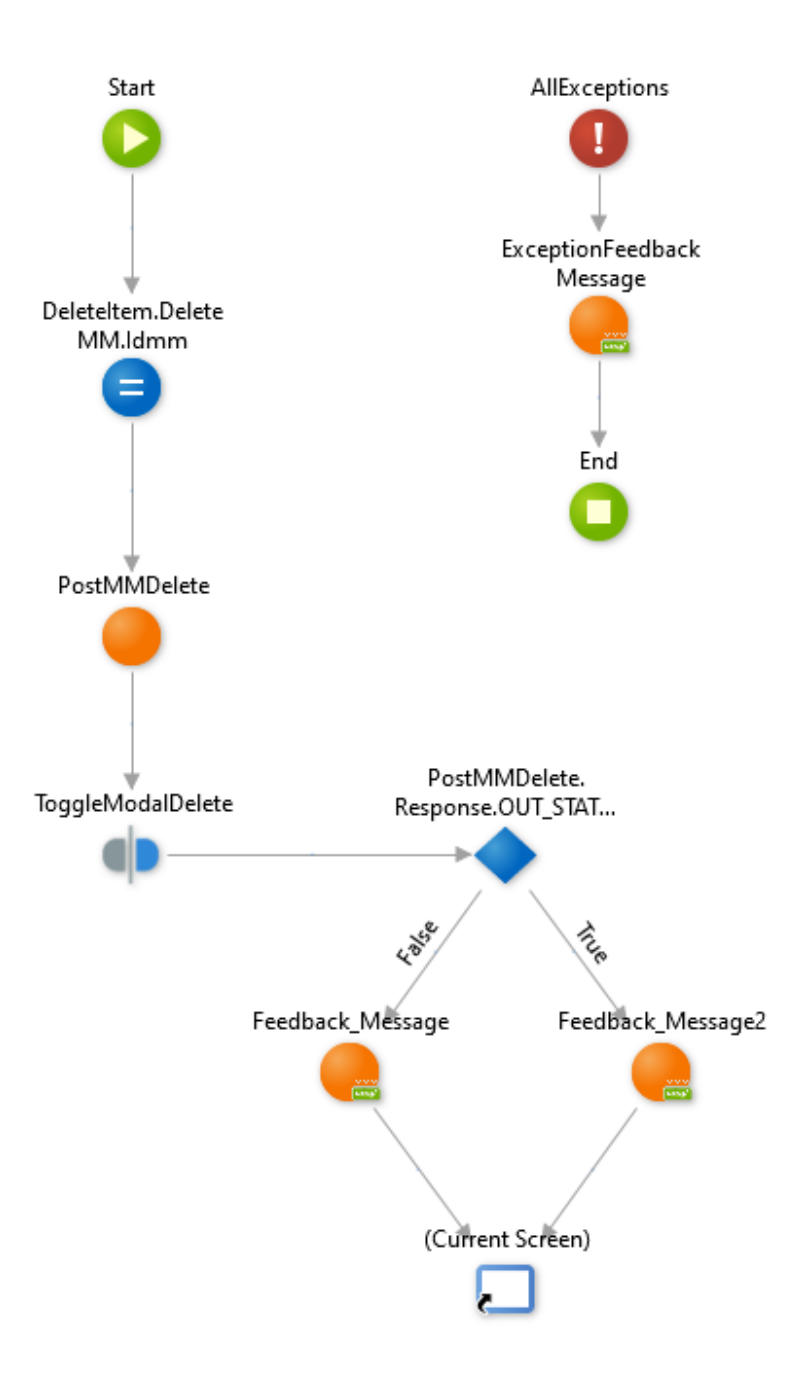

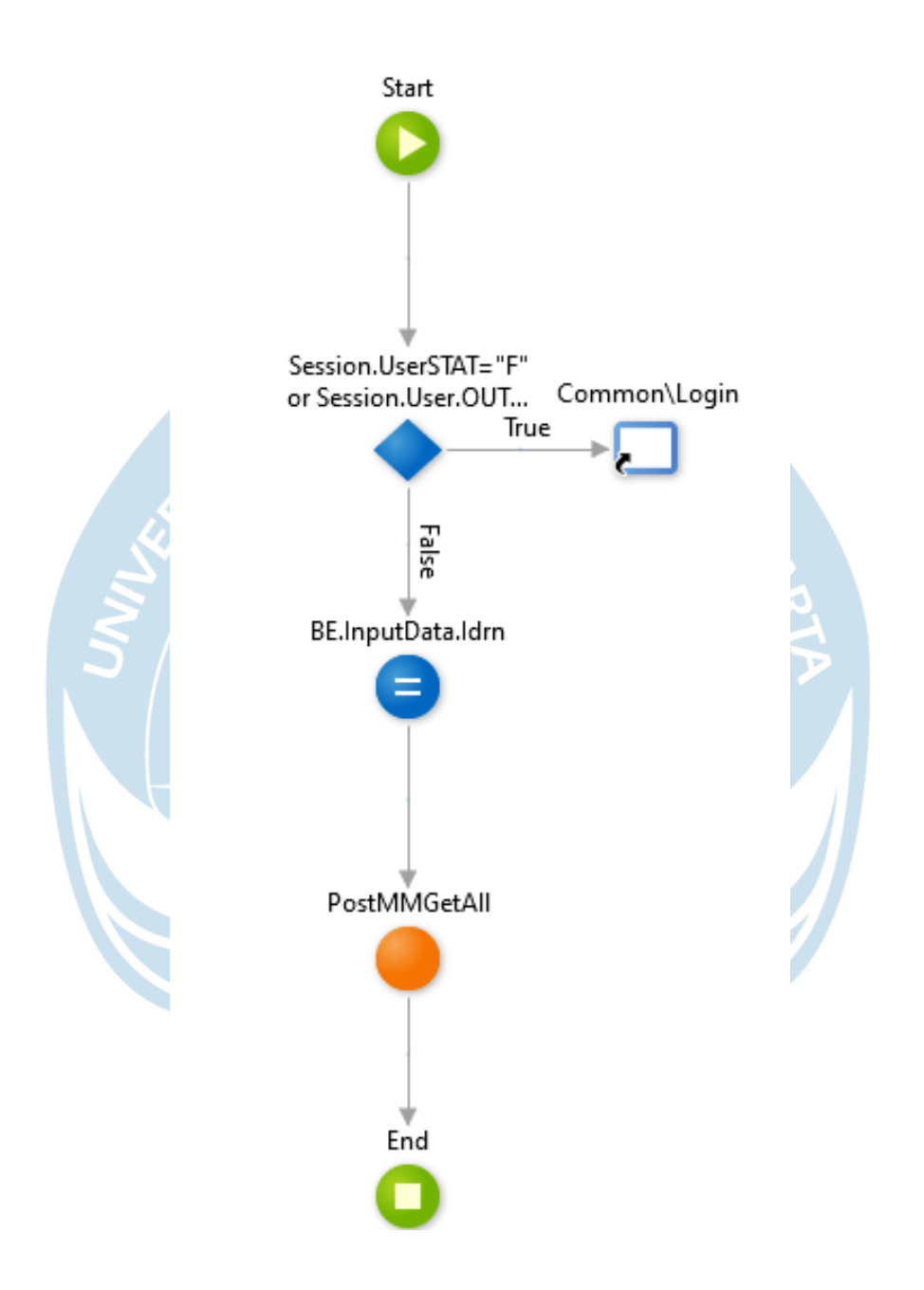

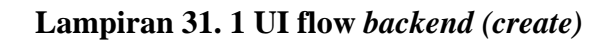

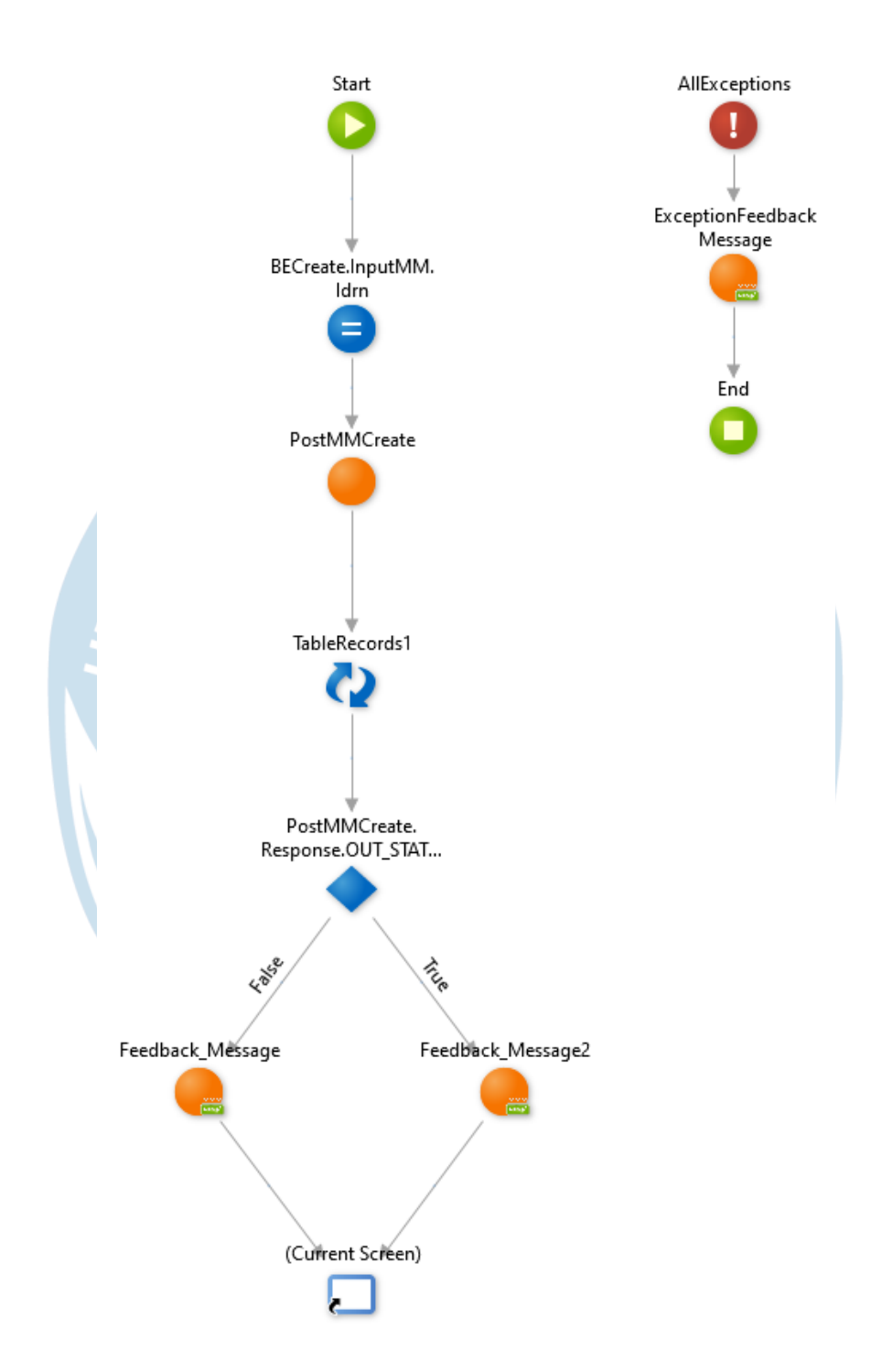

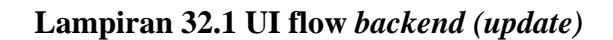

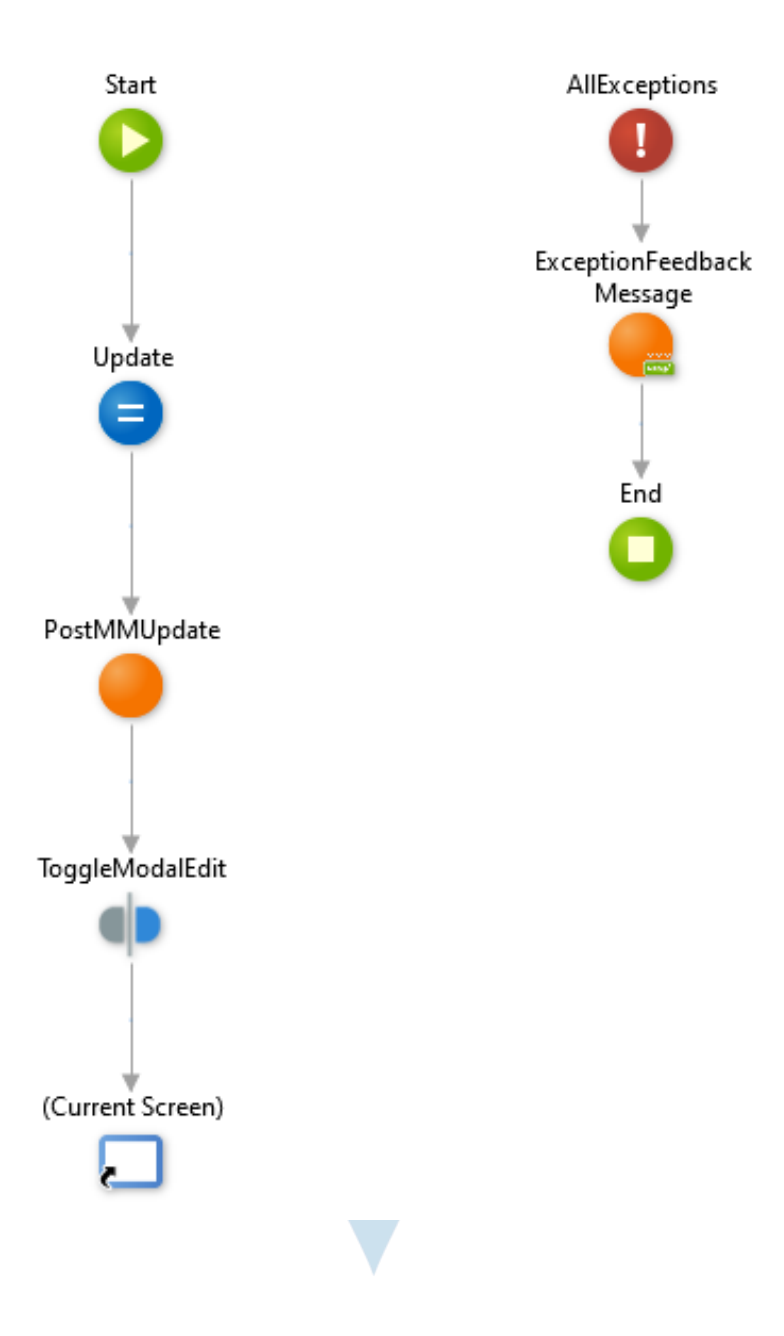

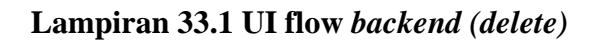

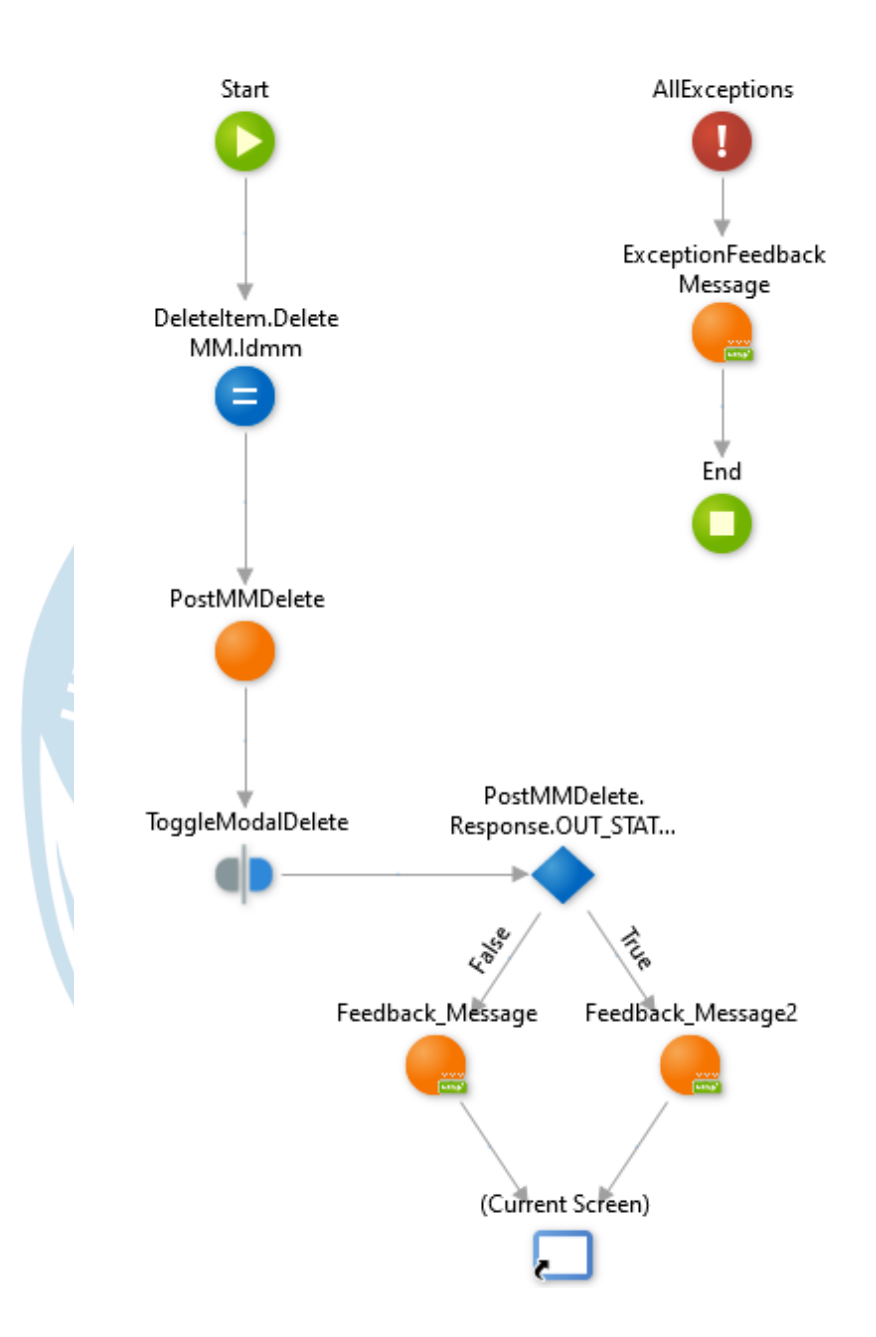

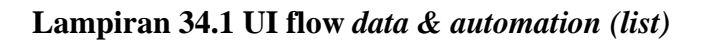

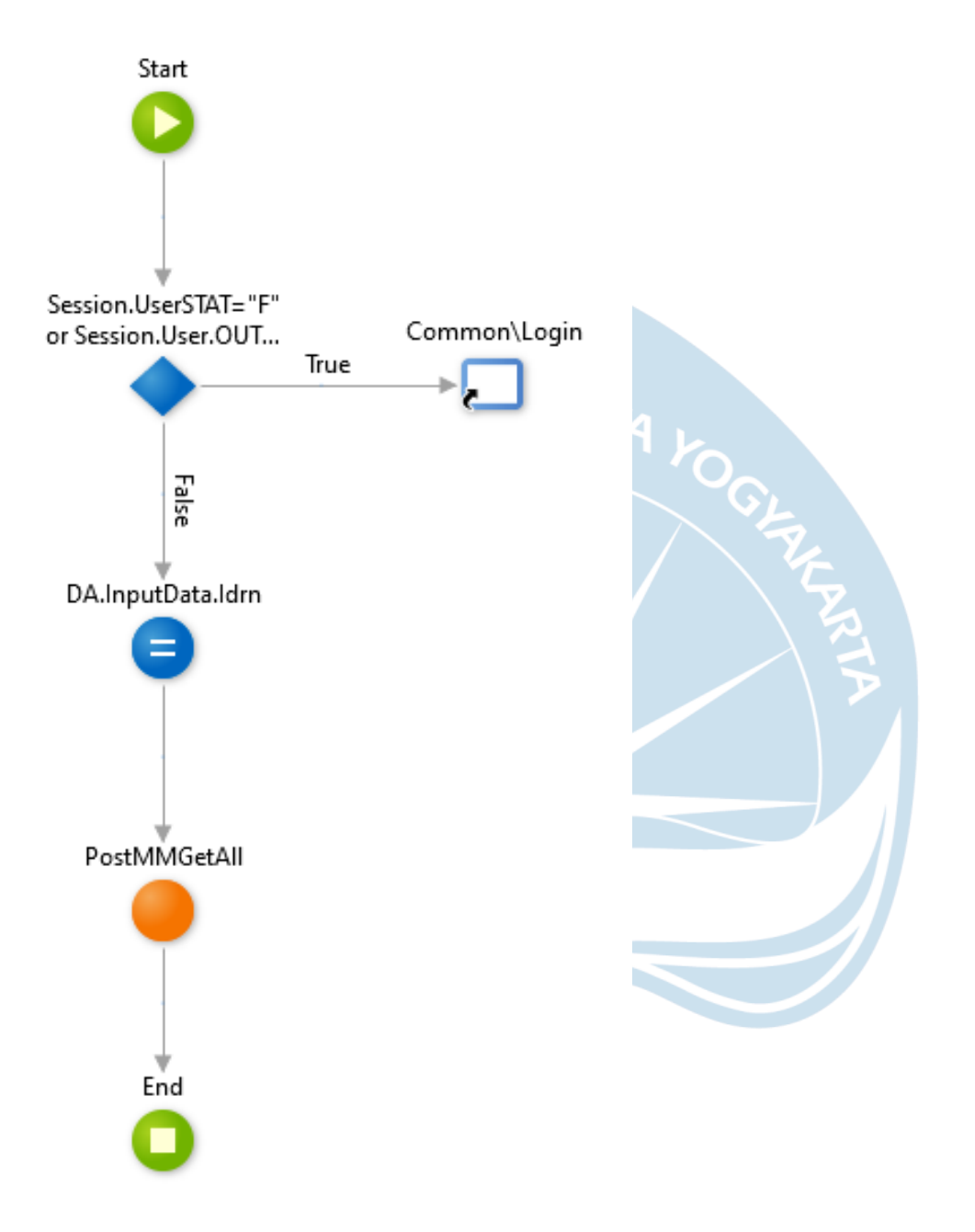

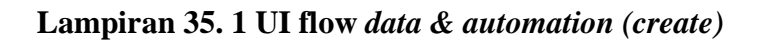

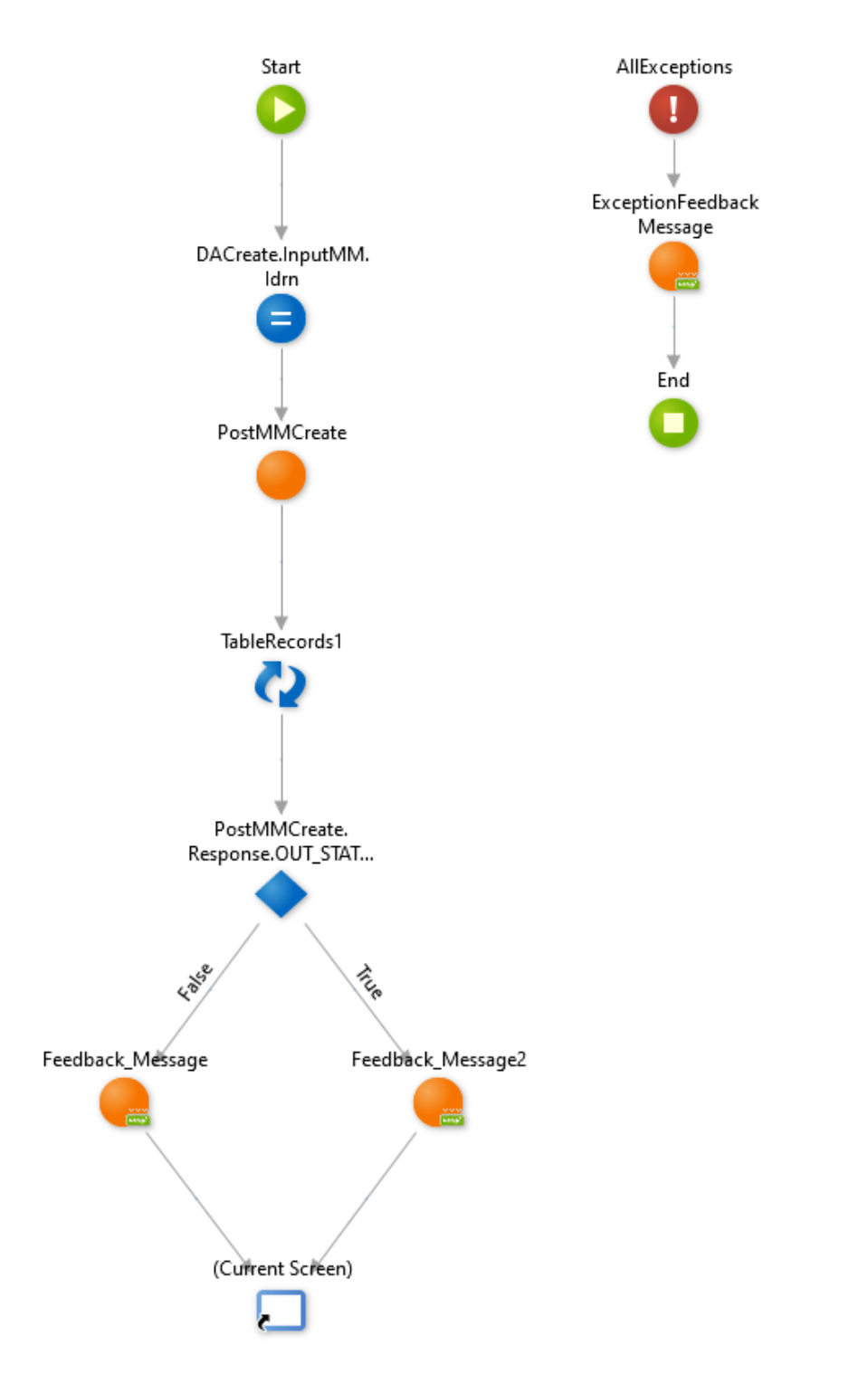

### **Lampiran 36.1 UI flow** *data & automation (update)*

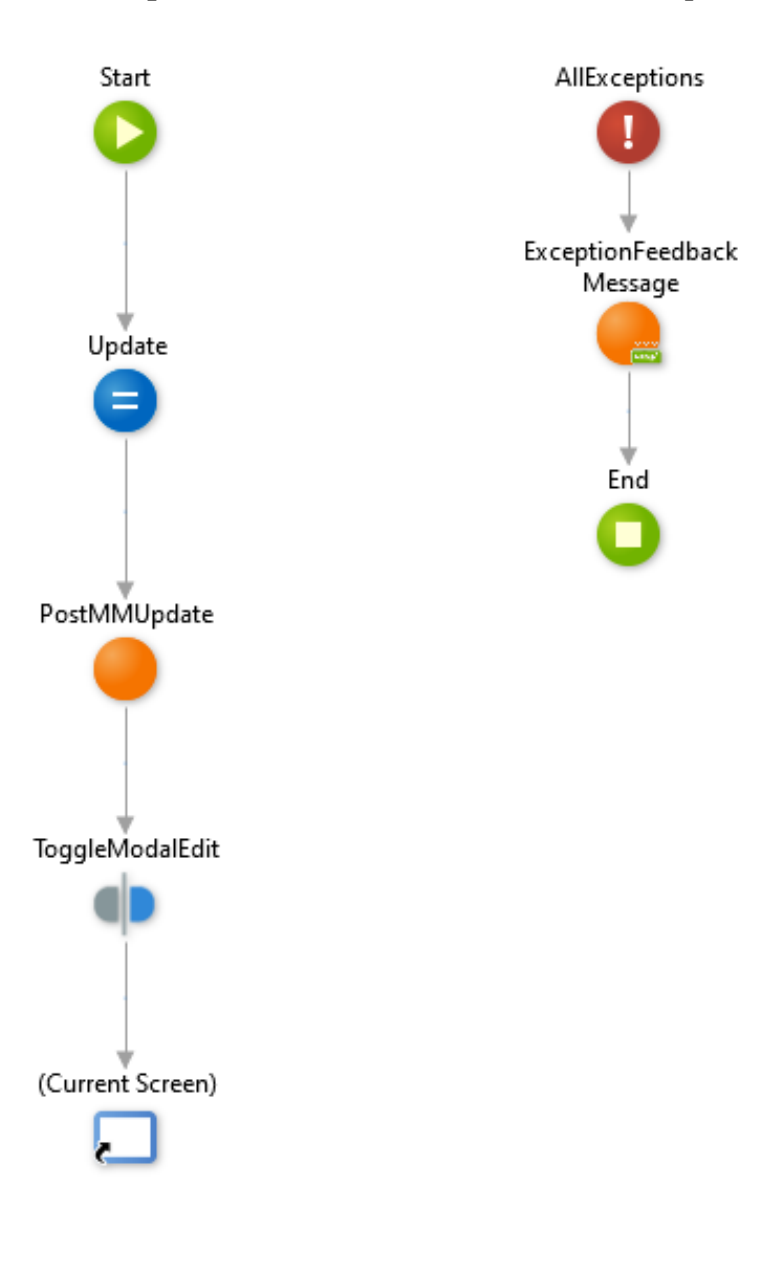

 $\overline{\mathbf{v}}$ 

### **Lampiran 37.1 UI flow** *data & automation (delete)*

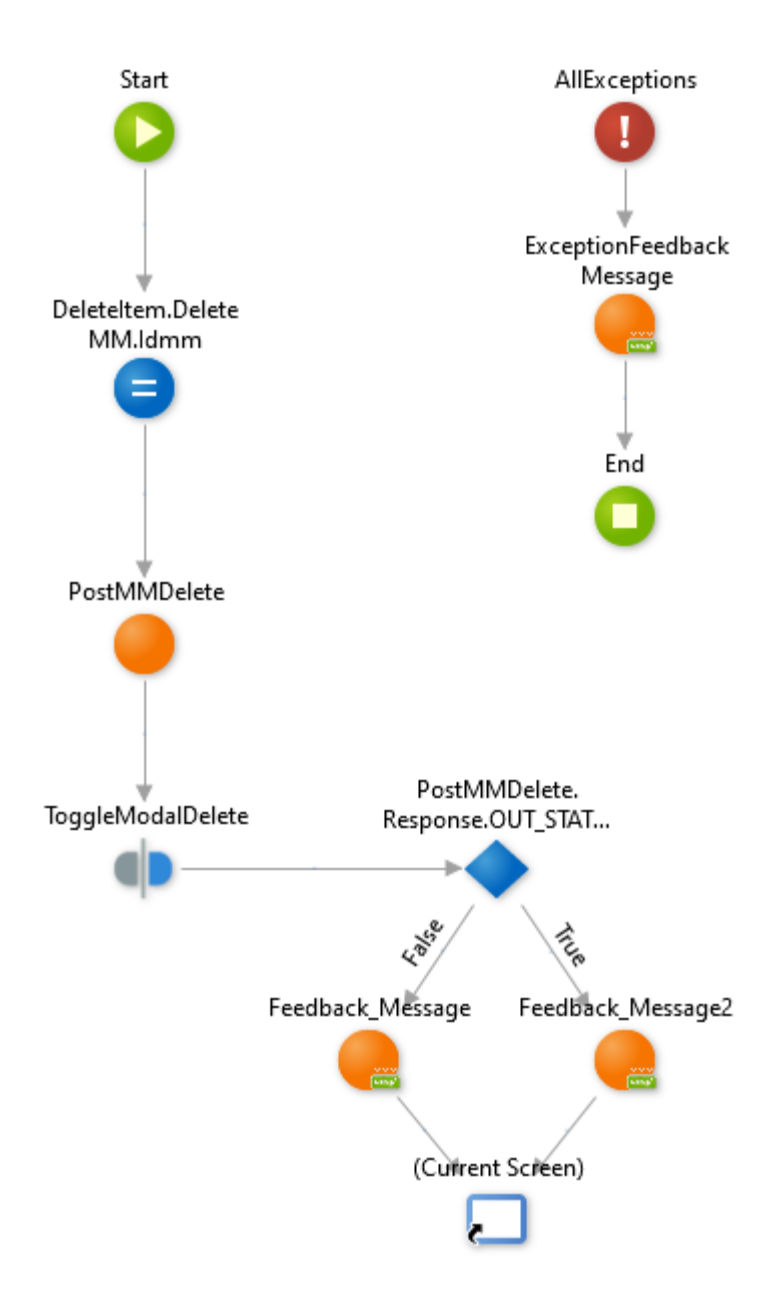

## **Lampiran 38.1 UI flow** *frontend (list)*

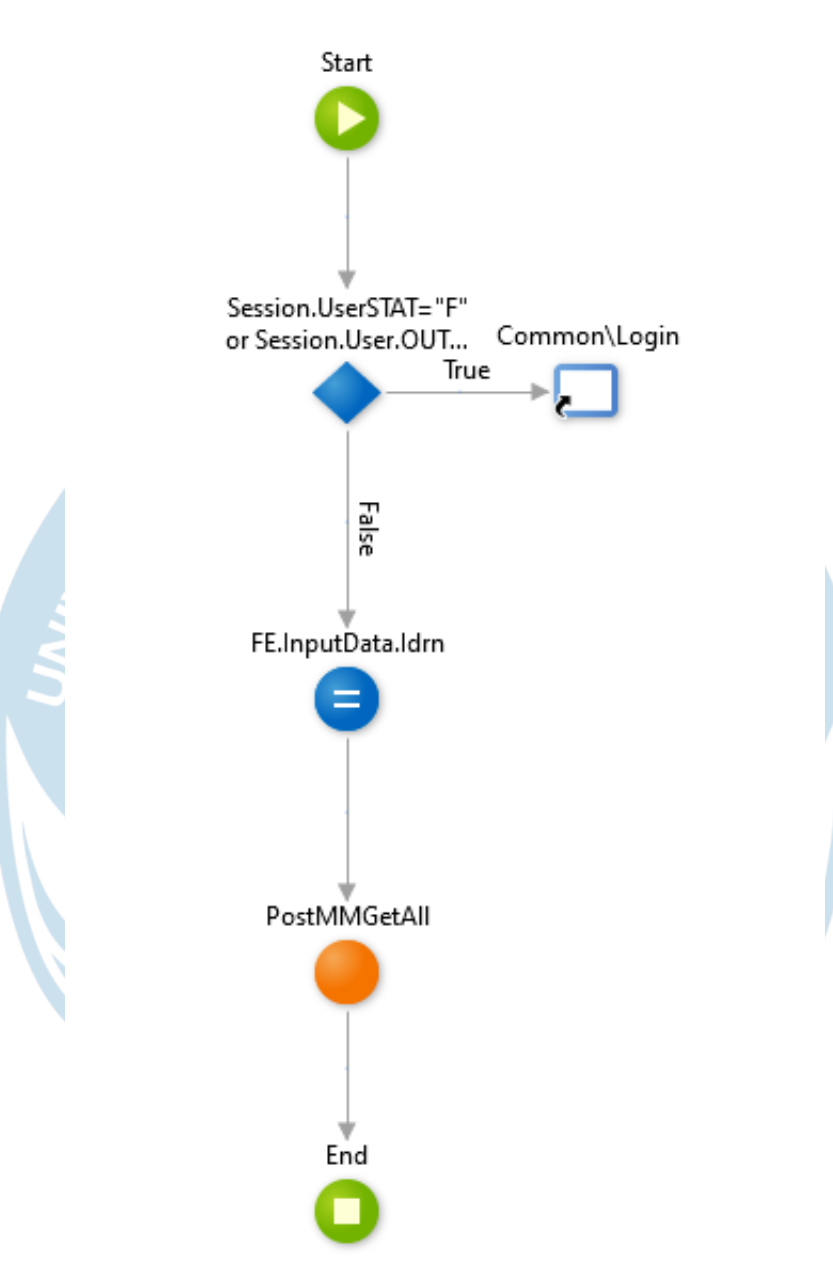

### **Lampiran 39.1 UI flow** *frontend (create)*

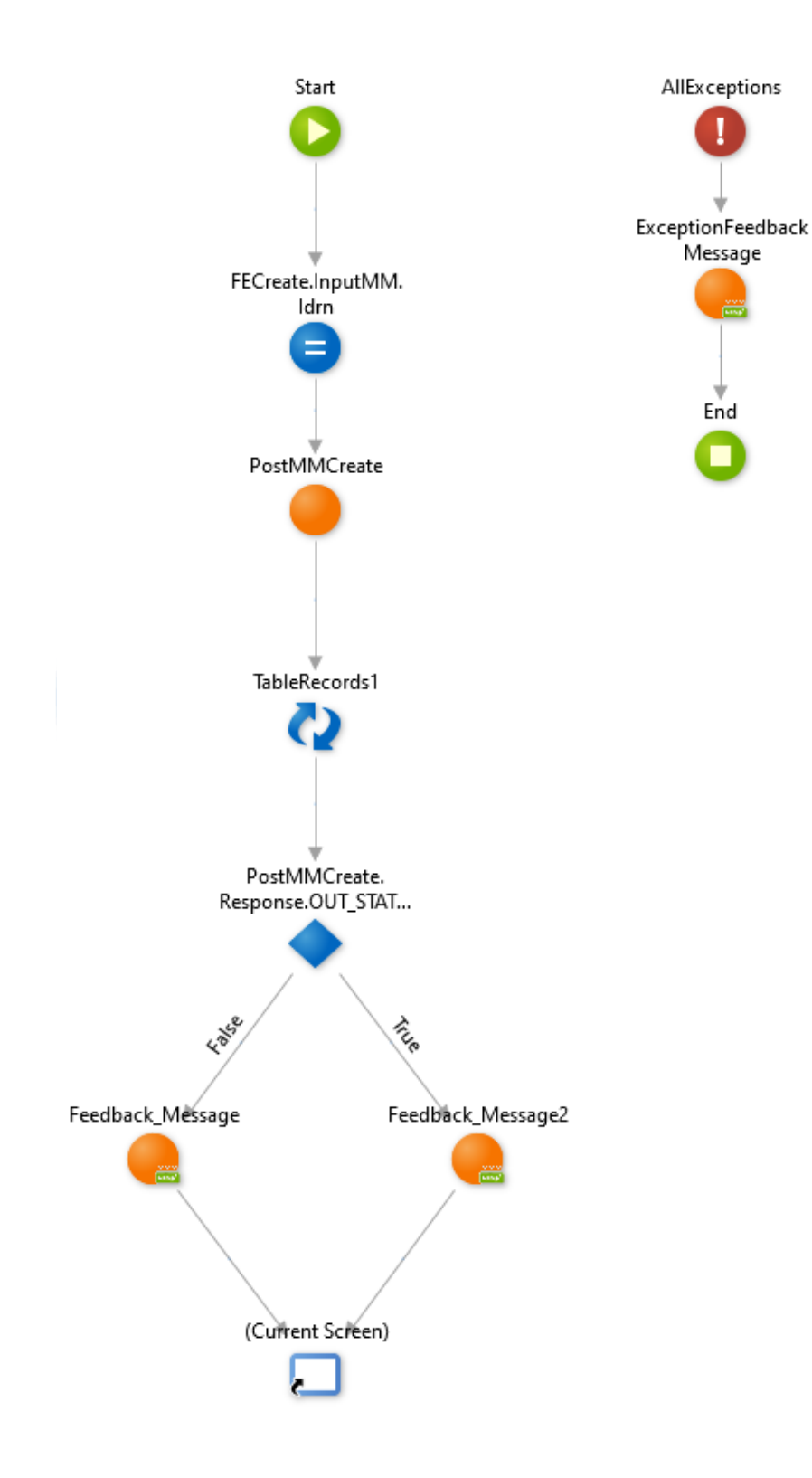

### **Lampiran 40.1 UI flow** *frontend (update)*

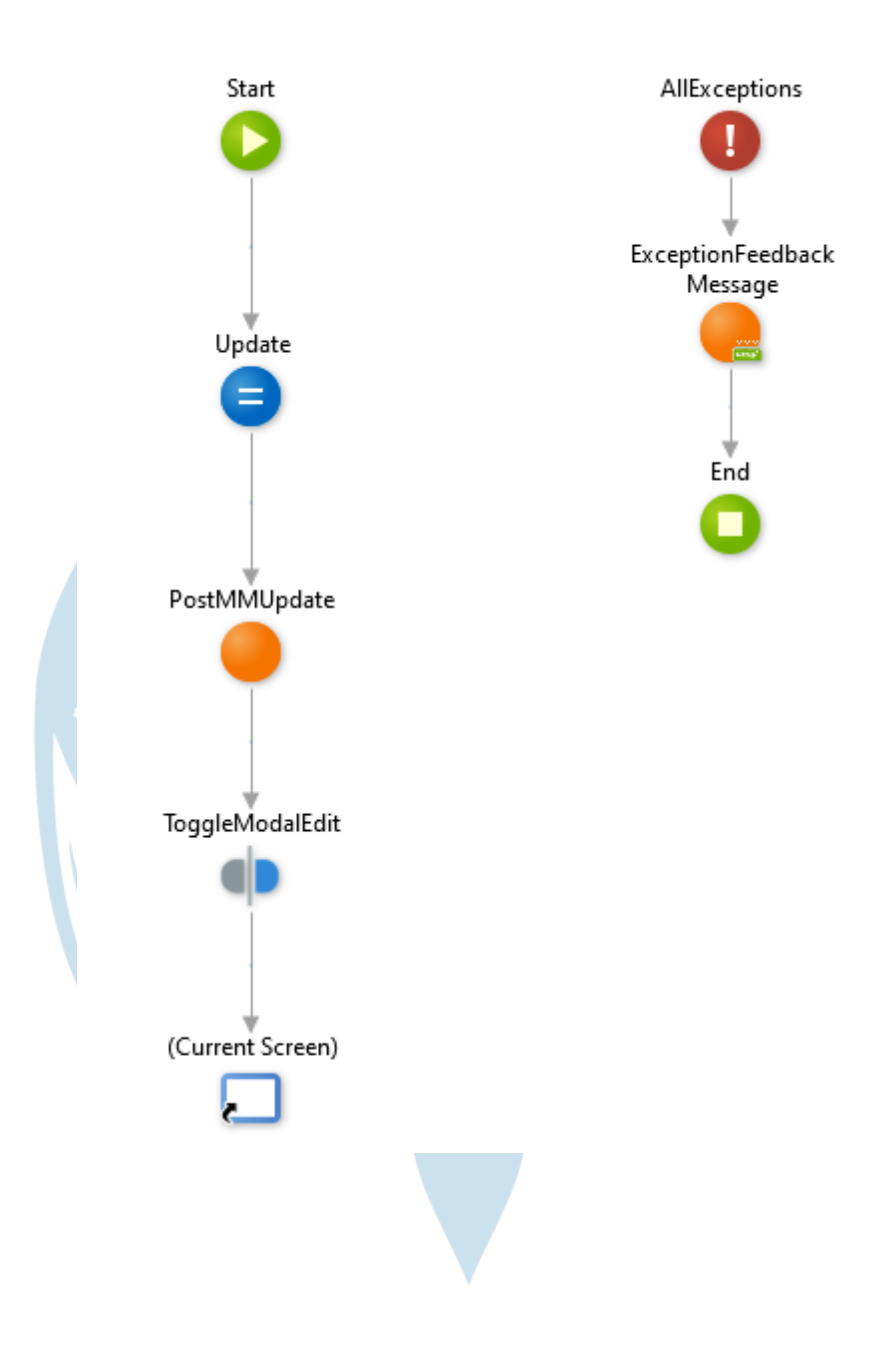

### **Lampiran 41.1 UI flow** *frontend (delete)*

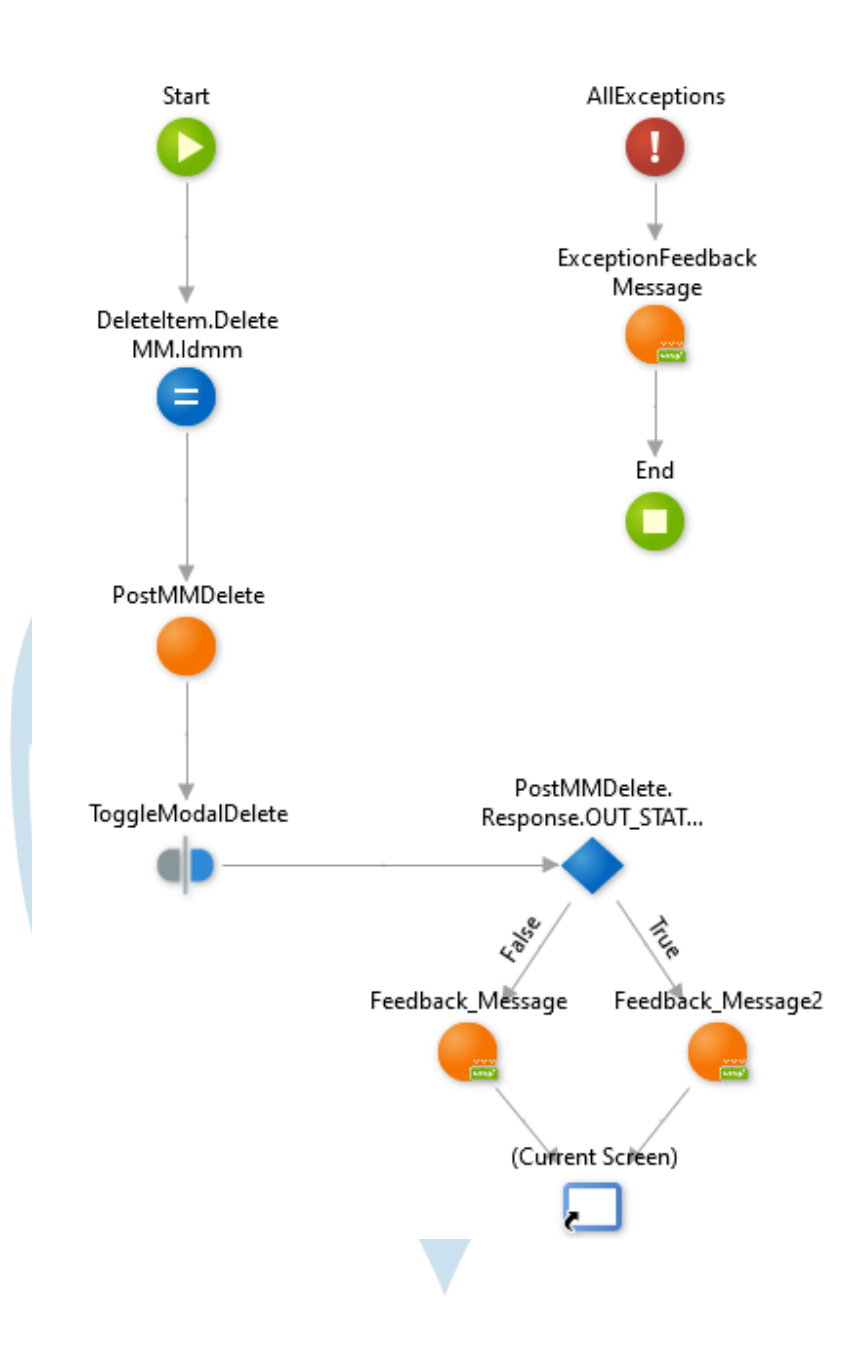

**Lampiran 42.1 UI flow** *quality control (list)*

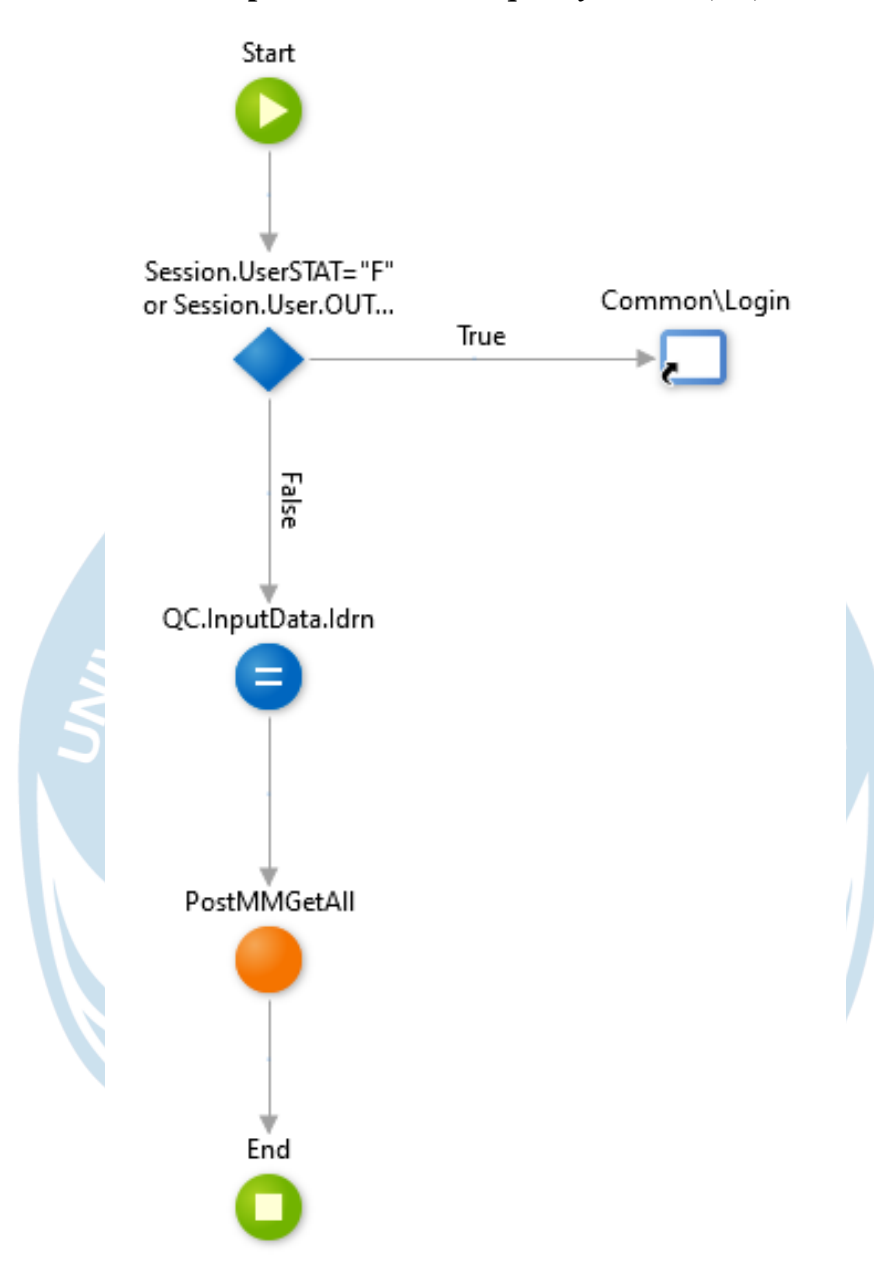

### **Lampiran 43.1 UI flow** *quality control (create)*

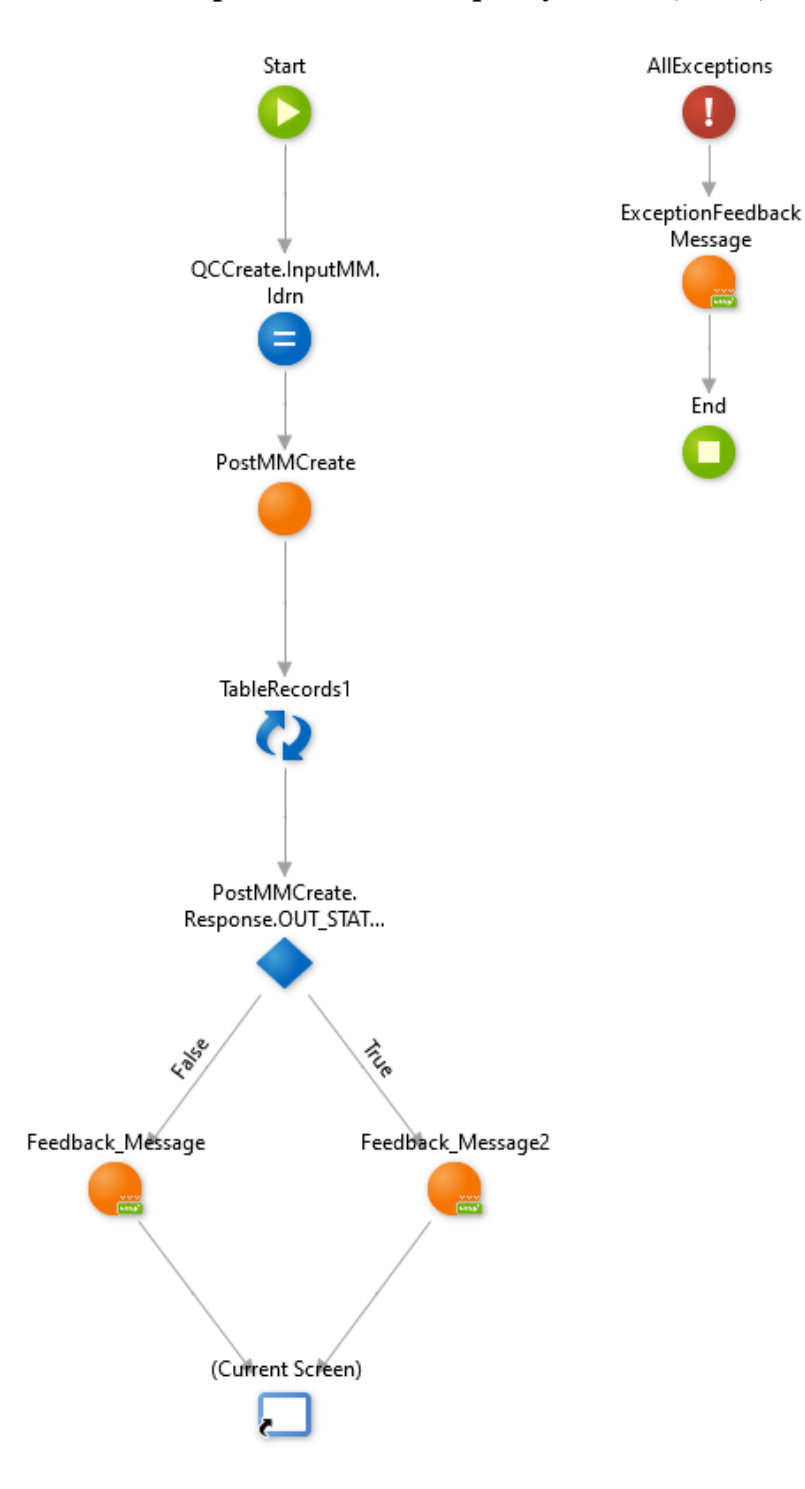

### **Lampiran 44.1 UI flow** *quality control (update)*

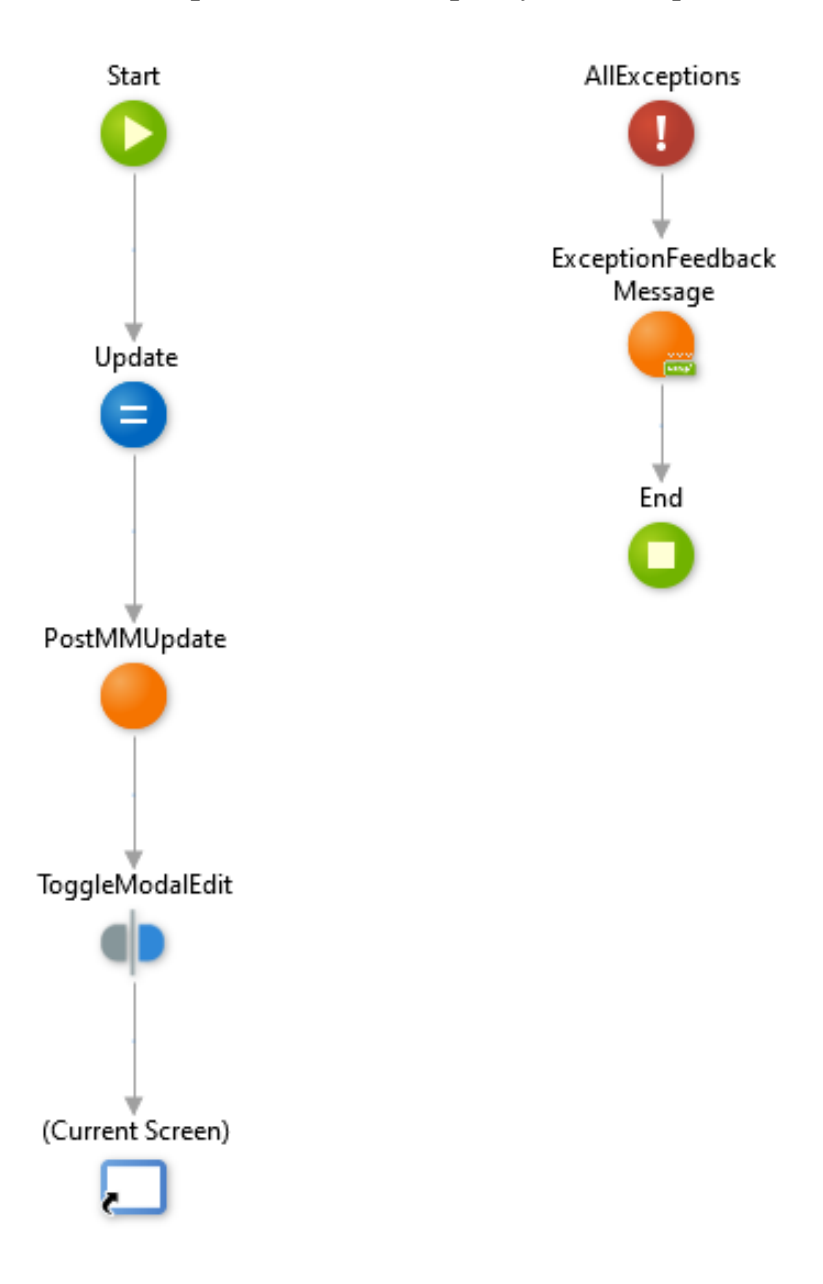

### **Lampiran 45.1 UI flow** *quality control (delete)*

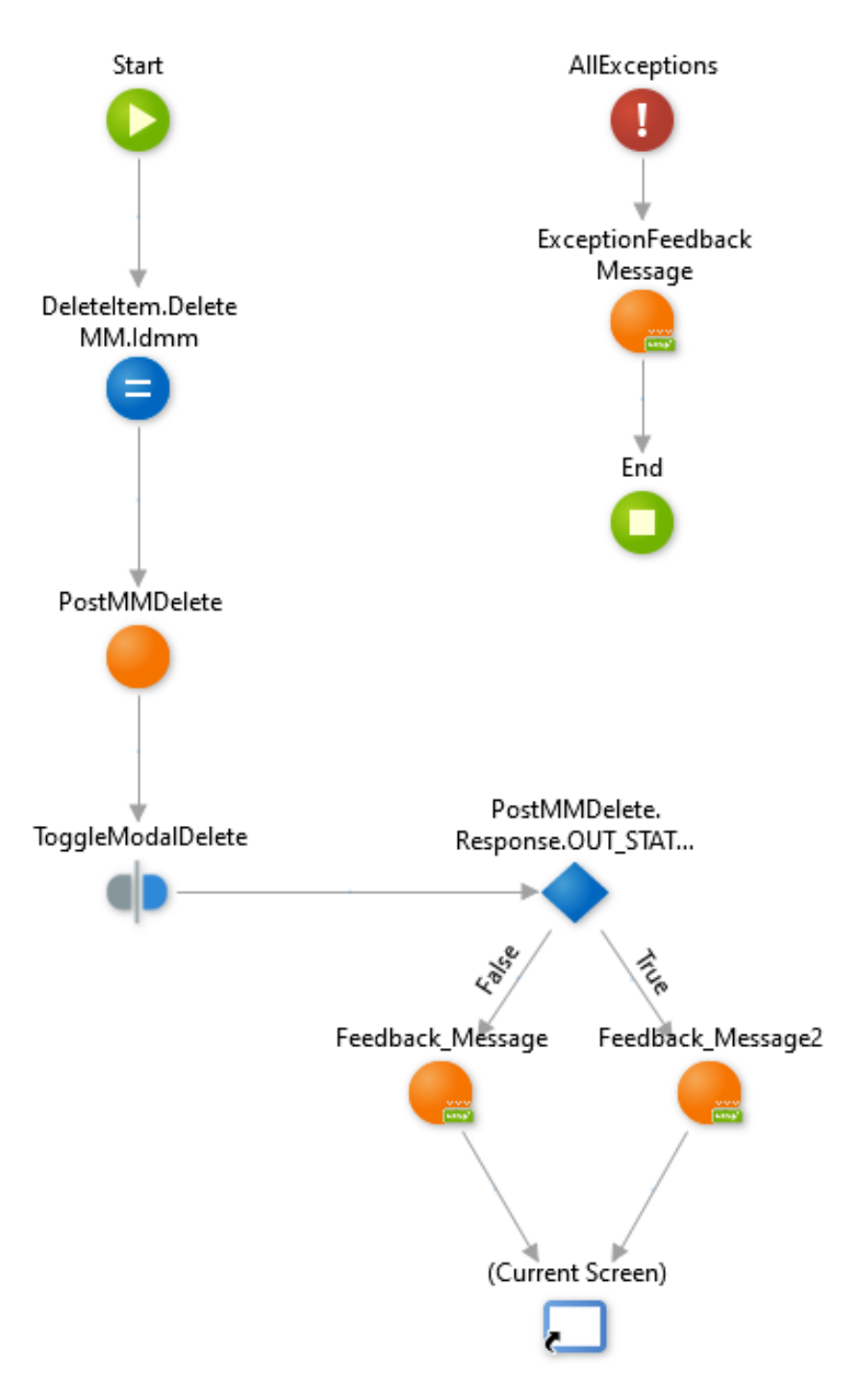

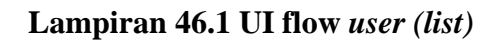

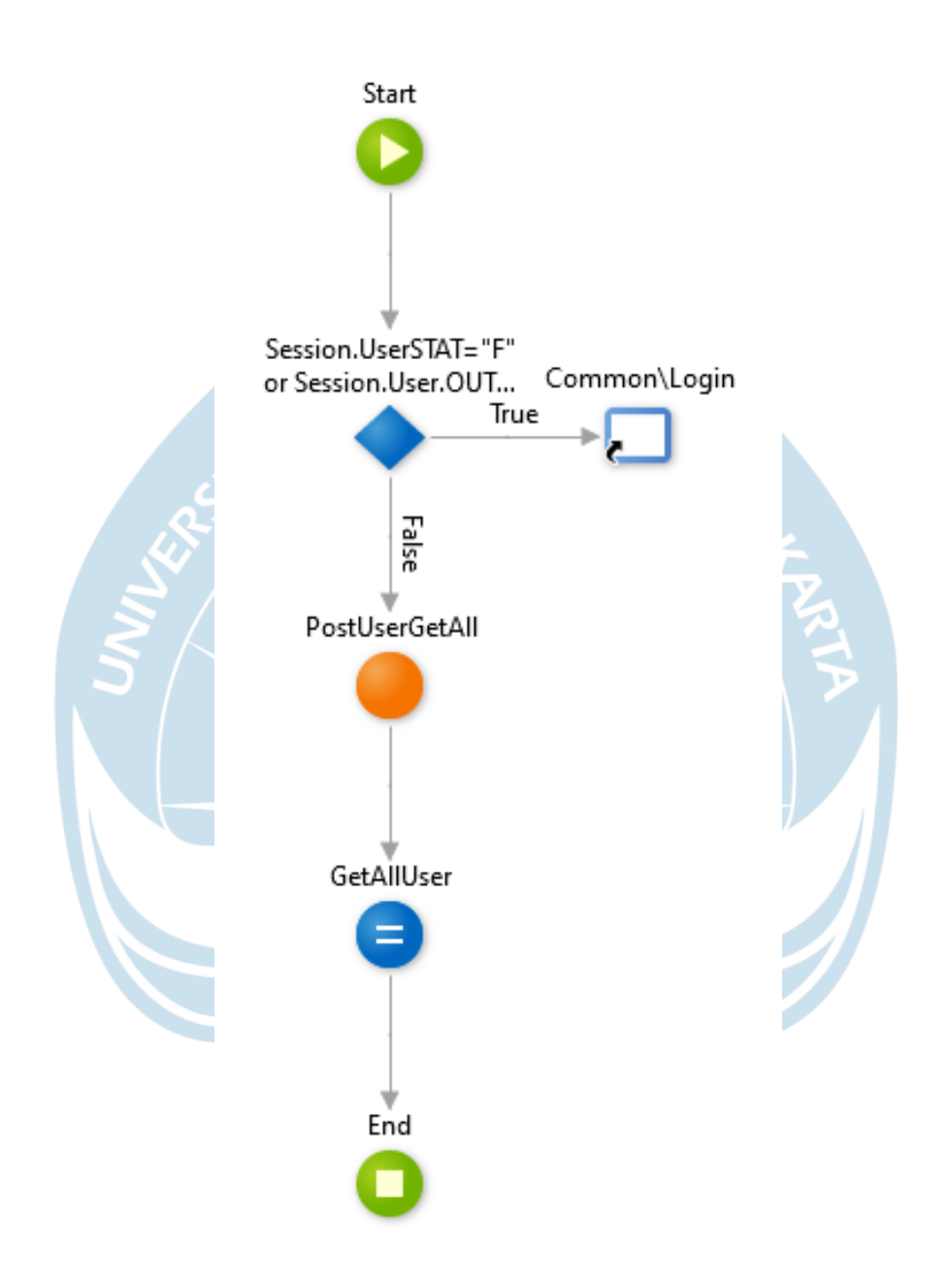

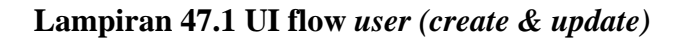

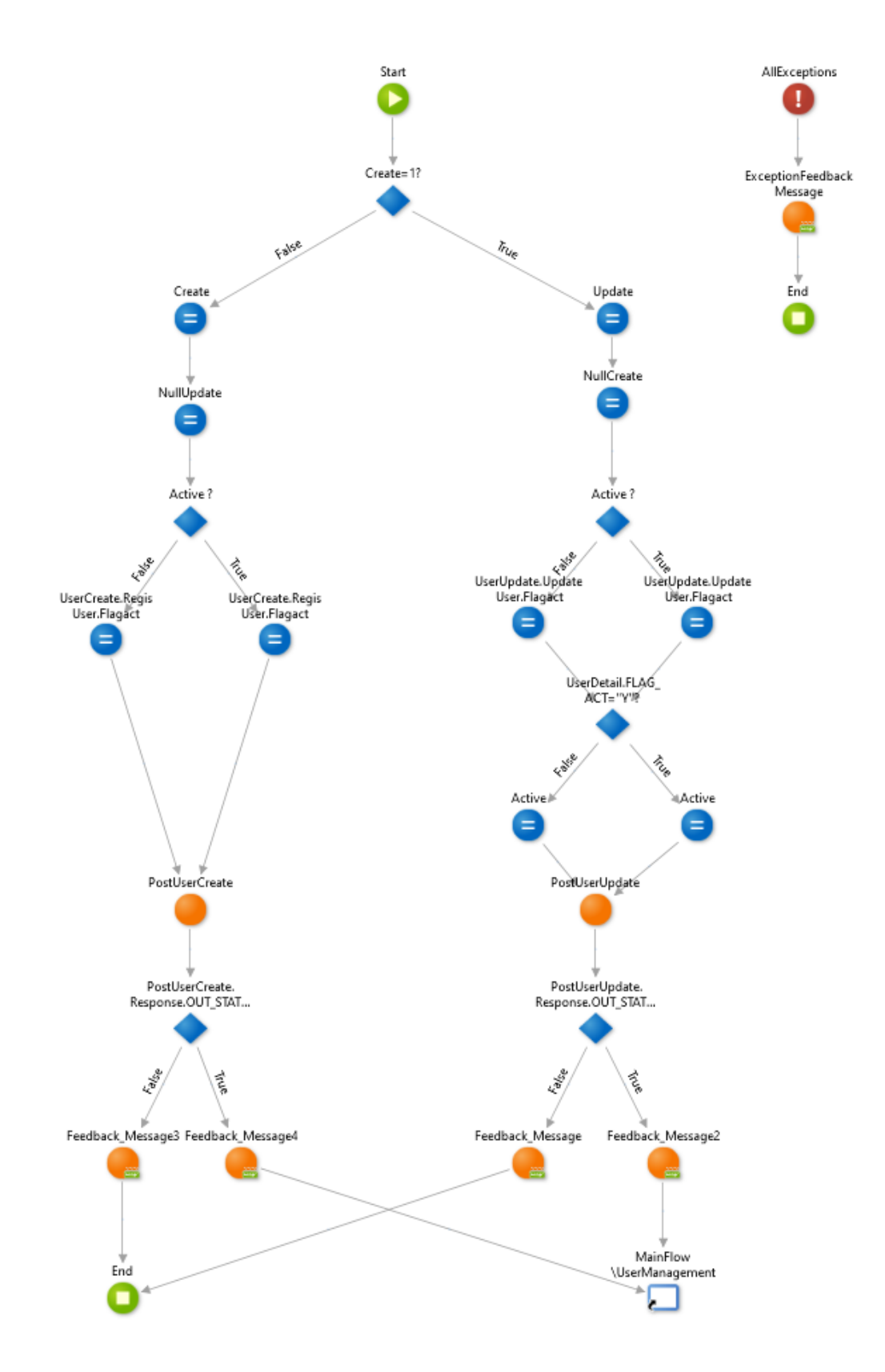

### **Lampiran 48.1 UI flow** *user (delete)*

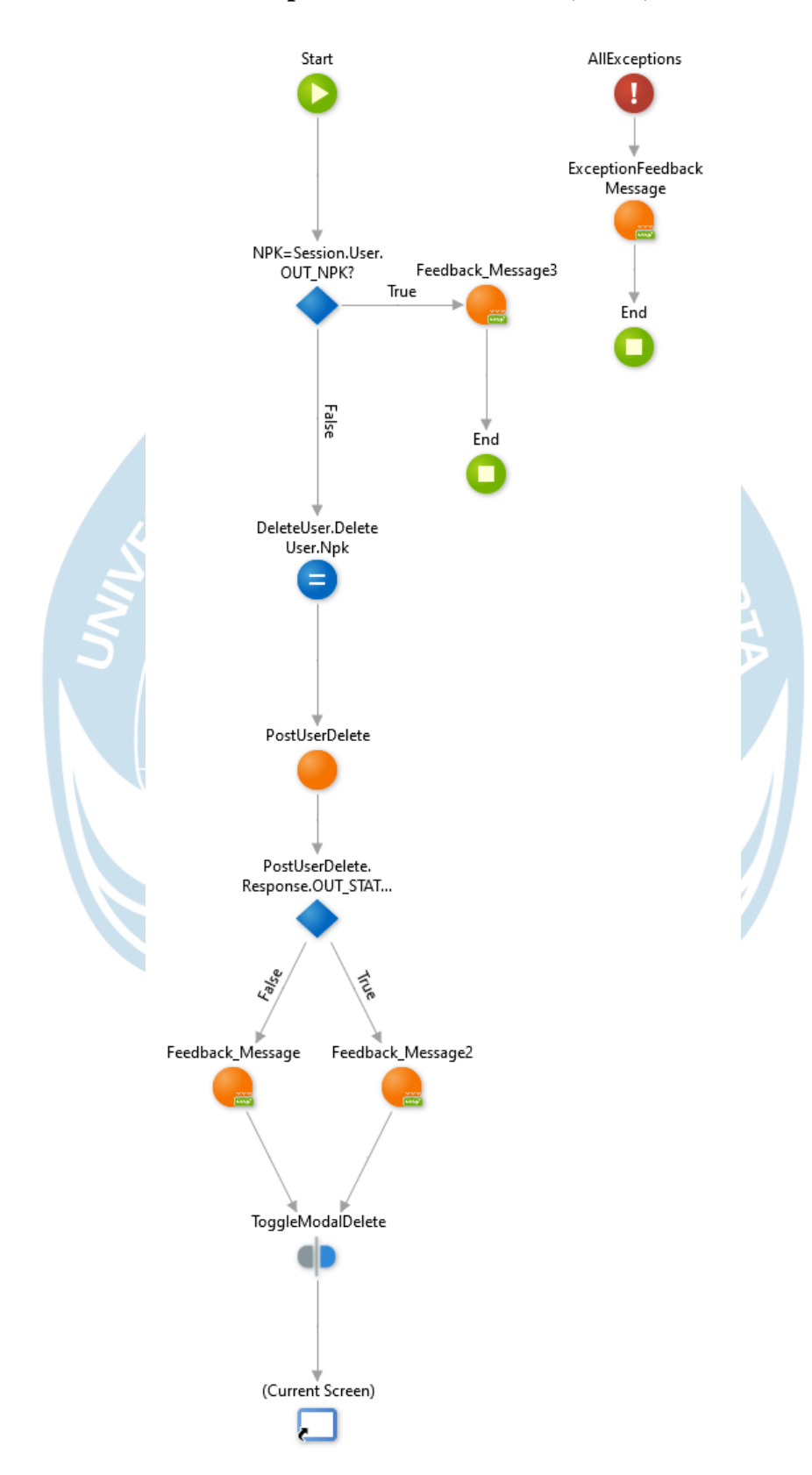

### **Lampiran 49.1 UI** *flow change password user*

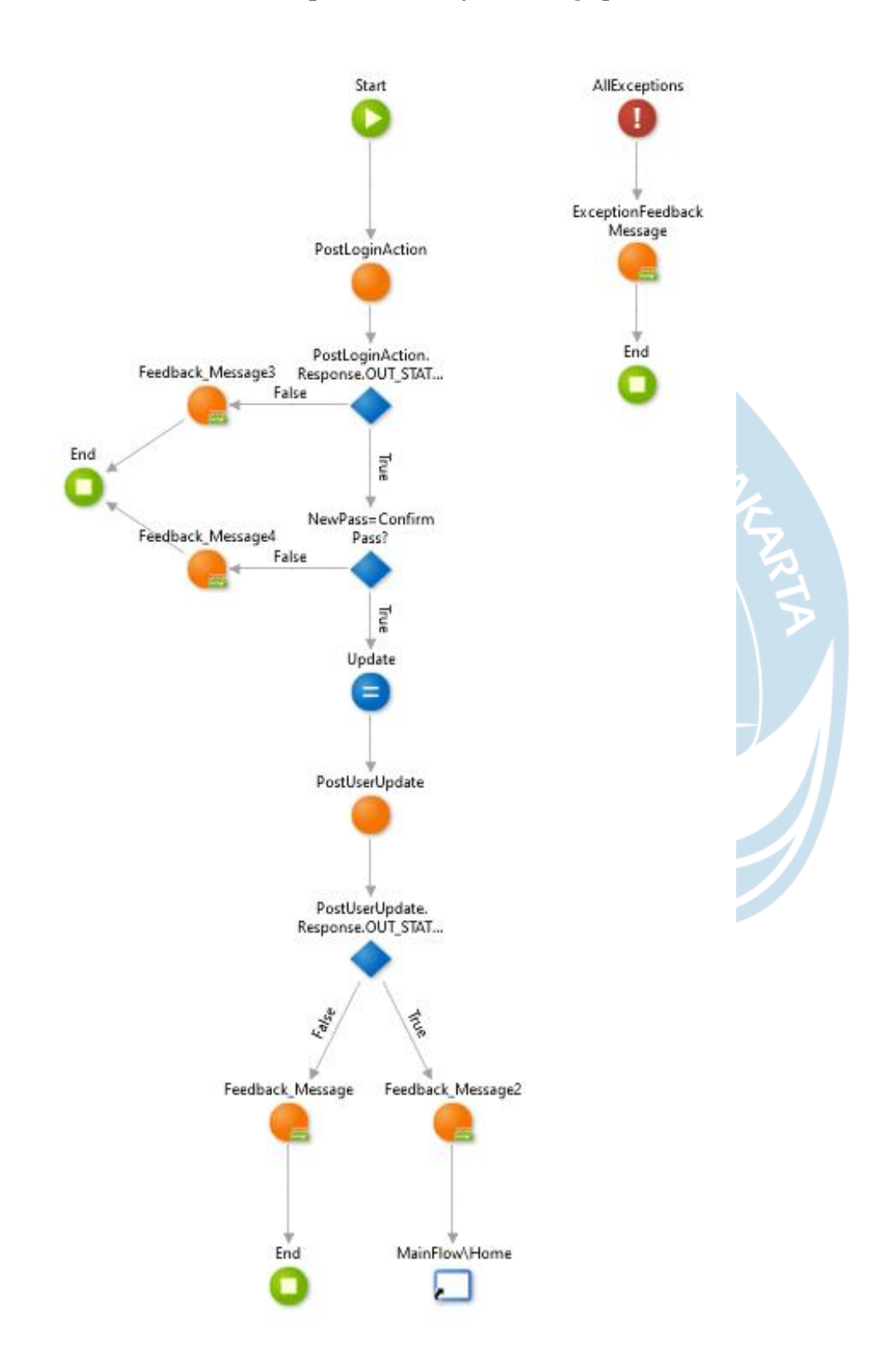

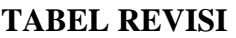

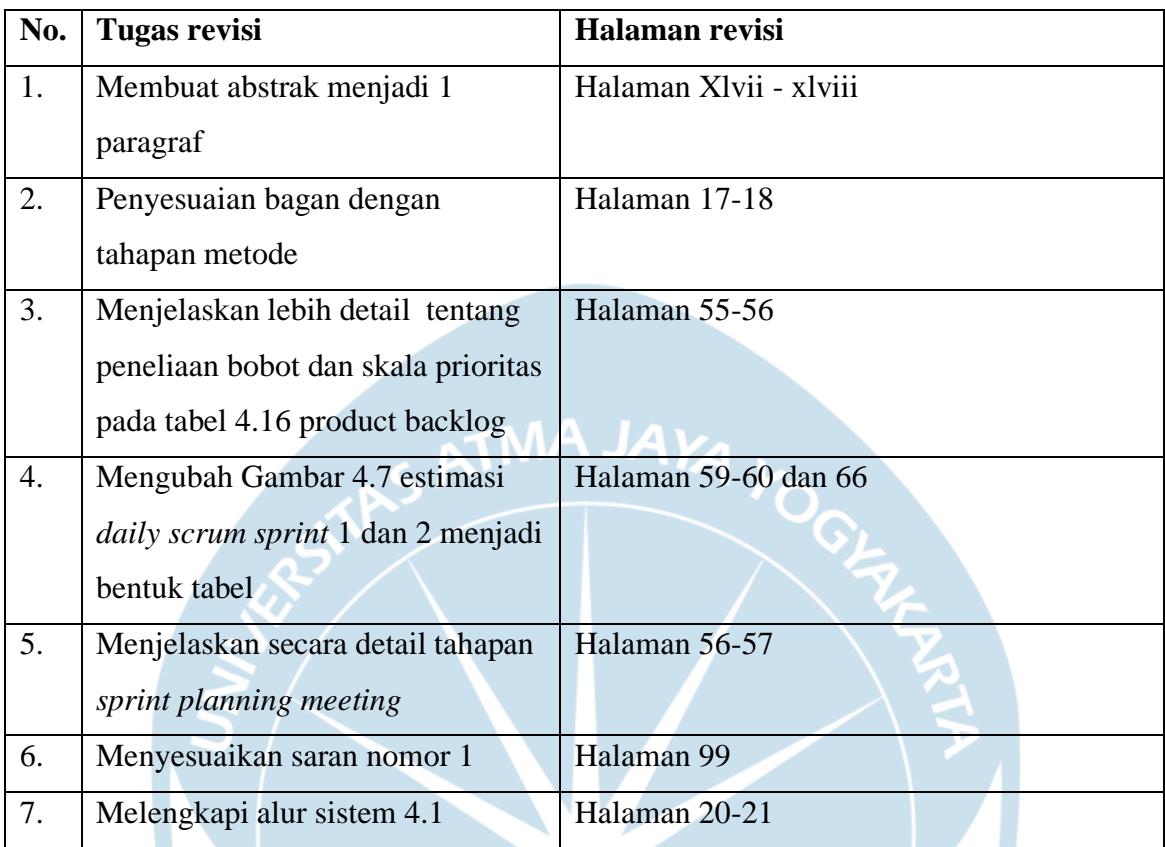